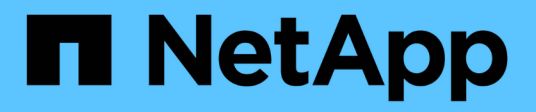

# **Concetti**

Cloud Volumes ONTAP

NetApp June 27, 2024

This PDF was generated from https://docs.netapp.com/it-it/test/concept-licensing.html on June 27, 2024. Always check docs.netapp.com for the latest.

# **Sommario**

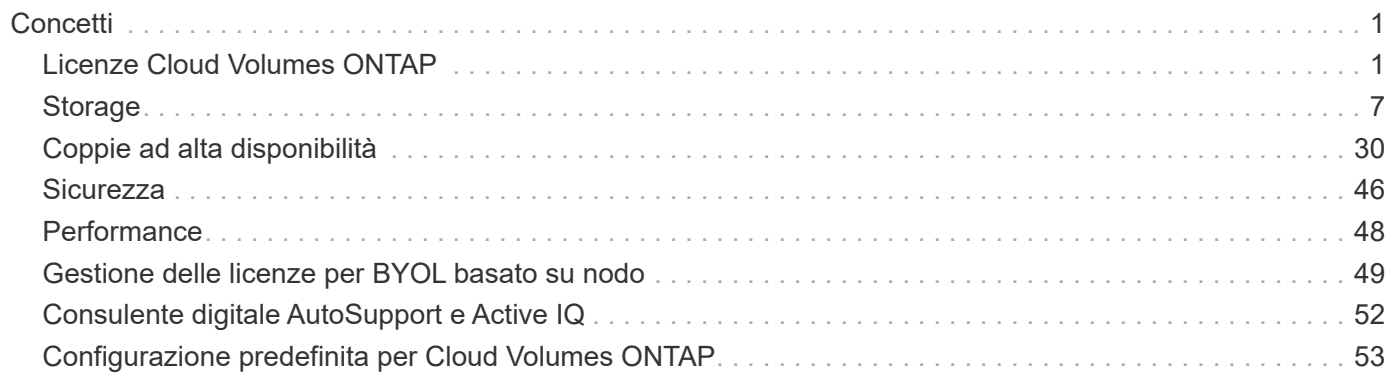

# <span id="page-2-0"></span>**Concetti**

# <span id="page-2-1"></span>**Licenze Cloud Volumes ONTAP**

Per Cloud Volumes ONTAP sono disponibili diverse opzioni di licenza. Ciascuna opzione consente di scegliere un modello di consumo che soddisfi le proprie esigenze.

## **Panoramica sulle licenze**

Per i nuovi clienti sono disponibili le seguenti opzioni di licenza.

#### **Licenze basate sulla capacità**

Paga più sistemi Cloud Volumes ONTAP nel tuo account NetApp in base alla capacità fornita. Include la possibilità di acquistare servizi dati cloud aggiuntivi.

#### **Iscrizione Keystone**

Un servizio pay-as-you-grow basato su abbonamento che offre un'esperienza di cloud ibrido perfetta per le coppie ha.

Il precedente modello di licenza per nodo rimane disponibile per i clienti che hanno già acquistato una licenza o che hanno un abbonamento al marketplace attivo.

Le sezioni seguenti forniscono ulteriori dettagli su ciascuna di queste opzioni.

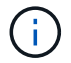

Il supporto non è disponibile per l'uso di funzioni con licenza senza licenza.

## **Licenze basate sulla capacità**

I pacchetti di licenza basati sulla capacità consentono di pagare Cloud Volumes ONTAP per TIB di capacità. La licenza è associata al tuo account NetApp e ti consente di addebitare la licenza a più sistemi, purché sia disponibile una capacità sufficiente attraverso la licenza.

Ad esempio, è possibile acquistare una singola licenza 20 TIB, implementare quattro sistemi Cloud Volumes ONTAP e quindi allocare un volume 5 TIB per ciascun sistema, per un totale di 20 TIB. La capacità è disponibile per i volumi su ciascun sistema Cloud Volumes ONTAP implementato in quell'account.

Le licenze basate sulla capacità sono disponibili sotto forma di *pacchetto*. Quando si implementa un sistema Cloud Volumes ONTAP, è possibile scegliere tra diversi pacchetti di licenza in base alle esigenze aziendali.

#### **Pacchetti**

I seguenti pacchetti basati sulla capacità sono disponibili per Cloud Volumes ONTAP.

## **Freemium**

Fornisce tutte le funzionalità Cloud Volumes ONTAP gratuitamente da NetApp (sono ancora applicati i costi per i cloud provider).

- Non sono necessari contratti o licenze.
- Il supporto di NetApp non è incluso.
- La capacità di provisioning per sistema Cloud Volumes ONTAP è limitata a 500 GiB.
- Puoi utilizzare fino a 10 sistemi Cloud Volumes ONTAP con l'offerta Freemium per account NetApp, in qualsiasi cloud provider.
- Se la capacità fornita per un sistema Cloud Volumes ONTAP supera i 500 GiB, BlueXP converte il sistema nel pacchetto Essentials.

Non appena un sistema viene convertito nel pacchetto Essentials, il [costo minimo](#page-6-0) valido.

Tutti gli altri sistemi con meno di 500 GiB di capacità fornita rimangono su Freemium (purché siano stati implementati utilizzando l'offerta Freemium).

#### **Ottimizzato**

Pagare separatamente la capacità e le operazioni di i/o fornite.

- Nodo singolo Cloud Volumes ONTAP o ha
- La ricarica si basa su due componenti di costo: Storage e utilizzo (i/o)

Non verranno addebitati costi di i/o relativi alla replica dei dati (SnapMirror) o NDMP.

- Disponibile in Azure Marketplace come offerta pay-as-you-go o come contratto annuale
- Disponibile in Google Cloud Marketplace come offerta pay-as-you-go o come contratto annuale
- Supportato con tipi di macchine virtuali selezionati:
- Per Azure: E4s\_v3, E4ds\_v4, DS4\_v2, DS13\_v2, E8s\_v3, E E8ds\_v4
- Per Google Cloud: n2-standard-4, n2-standard-8
- Aggiungi qualsiasi servizio dati cloud di NetApp a un costo aggiuntivo

#### **Elementi essenziali**

Paga in base alla capacità per Cloud Volumes ONTAP in diverse configurazioni.

- Scegli la tua configurazione Cloud Volumes ONTAP:
	- Un singolo nodo o sistema ha
	- Storage a blocchi e file o dati secondari per disaster recovery (DR)
- Aggiungi qualsiasi servizio dati cloud di NetApp a un costo aggiuntivo

#### **Professionale**

Paga in base alla capacità per qualsiasi tipo di configurazione Cloud Volumes ONTAP con backup illimitati.

• Fornisce licenze per qualsiasi configurazione Cloud Volumes ONTAP

Nodo singolo o ha con carica della capacità per volumi primari e secondari alla stessa velocità

- Include un numero illimitato di backup dei volumi utilizzando il backup e ripristino BlueXP, ma solo per i sistemi Cloud Volumes ONTAP che utilizzano il pacchetto Professional
- Aggiungi qualsiasi servizio dati cloud di NetApp a un costo aggiuntivo

#### **Cache edge**

Fornisce licenze per Cloud Volumes Edge cache.

- Le stesse funzionalità del pacchetto Professional con business continuity e protezione dei dati per un'azienda distribuita
- Caching edge intelligente attraverso una macchina virtuale Windows a impatto ridotto in ogni posizione
- Un nodo edge ogni 3 Tibers di capacità acquistata
- Disponibile in Azure Marketplace come offerta pay-as-you-go o come contratto annuale
- Disponibile in Google Cloud Marketplace come offerta pay-as-you-go o come contratto annuale

["Scopri di più su come Cloud Volumes Edge cache può aiutare il tuo business"](https://cloud.netapp.com/cloud-volumes-edge-cache)

#### **Modelli di consumo**

I pacchetti di licenza basati sulla capacità sono disponibili con i seguenti modelli di consumo:

• **BYOL**: Una licenza acquistata da NetApp che può essere utilizzata per implementare Cloud Volumes ONTAP in qualsiasi cloud provider.

Si noti che i pacchetti Optimized ed Edge cache non sono disponibili con il BYOL.

- **PAYGO**: Un abbonamento orario dal mercato del tuo cloud provider.
- **Annuale**: Un contratto annuale dal mercato del tuo cloud provider.

Tenere presente quanto segue:

• Se acquisti una licenza da NetApp (BYOL), devi anche iscriverti all'offerta PAYGO dal mercato del tuo cloud provider.

La tua licenza viene sempre addebitata per prima, ma ti verrà addebitato il costo della tariffa oraria sul mercato nei seguenti casi:

- Se si supera la capacità concessa in licenza
- Se il periodo di validità della licenza scade
- Se disponi di un contratto annuale da un marketplace, *tutti* i sistemi Cloud Volumes ONTAP implementati vengono addebitati in base a tale contratto. Non puoi combinare un contratto di mercato annuale con BYOL.
- Solo i sistemi a nodo singolo con BYOL sono supportati nelle regioni della Cina.

#### **Cambiare i pacchetti**

Dopo l'implementazione, è possibile modificare il pacchetto per un sistema Cloud Volumes ONTAP che utilizza licenze basate sulla capacità. Ad esempio, se hai implementato un sistema Cloud Volumes ONTAP con il pacchetto Essentials, puoi cambiarlo nel pacchetto Professional se le tue esigenze di business sono cambiate.

["Scopri come modificare i metodi di ricarica".](https://docs.netapp.com/it-it/test/task-manage-capacity-licenses.html)

#### **Prezzi**

Per ulteriori informazioni sui prezzi, visitare il sito Web all'indirizzo ["Sito Web di NetApp BlueXP".](https://cloud.netapp.com/pricing?hsCtaTracking=4f8b7b77-8f63-4b73-b5af-ee09eab4fbd6%7C5fefbc99-396c-4084-99e6-f1e22dc8ffe7)

#### **Versioni di prova gratuite**

Una prova gratuita di 30 giorni è disponibile tramite l'abbonamento pay-as-you-go nel mercato del tuo cloud provider. La versione di prova gratuita include backup e ripristino di Cloud Volumes ONTAP e BlueXP. La prova inizia quando ti iscrivi all'offerta sul mercato.

Non esistono limitazioni di istanze o capacità. Puoi implementare tutti i sistemi Cloud Volumes ONTAP che desideri e allocare la capacità necessaria, gratuitamente per 30 giorni. La versione di prova gratuita viene convertita automaticamente in un abbonamento oraria a pagamento dopo 30 giorni.

Non sono previsti costi di licenza software oraria per Cloud Volumes ONTAP, ma i costi di infrastruttura del tuo cloud provider sono ancora validi.

> Riceverai una notifica in BlueXP all'inizio della prova gratuita, quando mancano 7 giorni e quando rimane 1 giorno. Ad esempio:

 $\left( \mathsf{Q}\right)$ 

Your Cloud Manager free trial is almost over (7 days left)

23 minutes ago | Digital Wallet

#### **Configurazioni supportate**

I pacchetti di licenza basati sulla capacità sono disponibili con Cloud Volumes ONTAP 9.7 e versioni successive.

#### **Limite di capacità**

Con questo modello di licenza, ogni singolo sistema Cloud Volumes ONTAP supporta fino a 2 PIB di capacità attraverso dischi e tiering per lo storage a oggetti.

Non esiste alcun limite massimo di capacità per quanto riguarda la licenza stessa.

#### **Numero massimo di sistemi**

Con le licenze basate sulla capacità, il numero massimo di sistemi Cloud Volumes ONTAP è limitato a 20 per account NetApp. Un *sistema* è una coppia Cloud Volumes ONTAP ha, un sistema a nodo singolo Cloud Volumes ONTAP o qualsiasi altra VM storage creata. La VM di storage predefinita non viene contata rispetto al limite. Questo limite si applica a tutti i modelli di licenza.

Ad esempio, supponiamo di disporre di tre ambienti di lavoro:

• Un sistema Cloud Volumes ONTAP a nodo singolo con una VM di storage (si tratta della VM di storage predefinita creata durante l'implementazione di Cloud Volumes ONTAP)

Questo ambiente di lavoro conta come un unico sistema.

• Un sistema Cloud Volumes ONTAP a nodo singolo con due VM di storage (la VM di storage predefinita, più una VM di storage aggiuntiva creata dall'utente)

Questo ambiente di lavoro conta come due sistemi: Uno per il sistema a nodo singolo e uno per la VM di storage aggiuntiva.

• Una coppia Cloud Volumes ONTAP ha con tre VM storage (la VM storage predefinita, più due VM storage aggiuntive create)

Questo ambiente di lavoro conta tre sistemi: Uno per la coppia ha e due per le VM storage aggiuntive.

Si tratta di sei sistemi in totale. Avrai quindi spazio per altri 14 sistemi nel tuo account.

Se si dispone di un'implementazione di grandi dimensioni che richiede più di 20 sistemi, contattare il rappresentante dell'account o il team di vendita.

#### ["Scopri di più sugli account NetApp"](https://docs.netapp.com/us-en/bluexp-setup-admin/concept-netapp-accounts.html).

#### <span id="page-6-0"></span>**Note sulla ricarica**

I seguenti dettagli consentono di comprendere il funzionamento della ricarica con le licenze basate sulla capacità.

#### **Costo minimo**

È previsto un costo minimo di 4 TIB per ciascuna VM di storage che fornisce dati e che dispone di almeno un volume primario (lettura/scrittura). Se la somma dei volumi primari è inferiore a 4 TIB, BlueXP applica la carica minima di 4 TIB a quella VM di storage.

Se non hai ancora effettuato il provisioning di volumi, il costo minimo non viene applicato.

Per il pacchetto Essentials, il costo minimo di capacità di 4 TIB non si applica alle VM di storage che contengono solo volumi secondari (data Protection). Ad esempio, se si dispone di una VM di storage con 1 TIB di dati secondari, viene addebitato solo il costo di 1 TIB di dati. Con tutti gli altri tipi di pacchetti non Essentials (Optimized, Professional e Edge cache), la carica di capacità minima di 4 TIB si applica indipendentemente dal tipo di volume.

#### **Eccedendo**

Se superi la capacità BYOL o se la licenza scade, ti verrà addebitato il costo per le eccedazioni alla tariffa oraria in base all'abbonamento al marketplace.

#### **Pacchetto Essentials**

Con il pacchetto Essentials, l'addebito viene effettuato in base al tipo di implementazione (ha o nodo singolo) e al tipo di volume (primario o secondario). Ad esempio, *Essentials ha* ha prezzi diversi rispetto a *Essentials Secondary ha*.

Se hai acquistato una licenza Essentials da NetApp (BYOL) e hai superato la capacità concessa in licenza per quel tipo di implementazione e volume, il portafoglio digitale BlueXP addebita un costo in eccesso rispetto a una licenza Essentials dal prezzo più elevato (se ne hai una). Questo accade perché utilizziamo prima la capacità disponibile che hai già acquistato come capacità prepagata prima di addebitare sul mercato. L'addebito sul mercato aggiungerebbe costi alla bolletta mensile.

Ecco un esempio. Supponiamo di disporre delle seguenti licenze per il pacchetto Essentials:

- Una licenza 500 TIB *Essentials Secondary ha* con 500 TIB di capacità impegnata
- Una licenza 500 TIB *Essentials Single Node* che ha solo 100 TIB di capacità impegnata

Un altro 50 TIB viene fornito su una coppia ha con volumi secondari. Invece di addebitare 50 TIB a PAYGO, il

portafoglio digitale BlueXP addebita il 50 TIB in eccesso rispetto alla licenza *Essentials Single Node*. Il prezzo della licenza è superiore a *Essentials Secondary ha*, ma è più conveniente rispetto ALLA tariffa PAYGO.

Nel portafoglio digitale BlueXP, il 50 TIB verrà indicato come addebitato rispetto alla licenza *Essentials Single Node*.

#### **VM di storage**

- Non sono previsti costi di licenza aggiuntivi per le SVM (Data-Serving Storage VM), ma è previsto un costo di capacità minimo di 4 TIB per SVM di servizio dati.
- Le SVM per il disaster recovery vengono addebitate in base alla capacità fornita.

#### **Coppie HA**

Per le coppie ha, il costo viene addebitato solo per la capacità fornita su un nodo. I dati sottoposti a mirroring sincrono sul nodo partner non vengono addebitati.

#### **Volumi FlexClone e FlexCache**

- La capacità utilizzata dai volumi FlexClone non verrà addebitata.
- I volumi FlexCache di origine e di destinazione sono considerati dati primari e addebitati in base allo spazio fornito.

#### **Come iniziare**

Scopri come iniziare a utilizzare le licenze basate sulla capacità:

- ["Impostare la licenza per Cloud Volumes ONTAP in AWS"](https://docs.netapp.com/it-it/test/task-set-up-licensing-aws.html)
- ["Impostare la licenza per Cloud Volumes ONTAP in Azure"](https://docs.netapp.com/it-it/test/task-set-up-licensing-azure.html)
- ["Impostare la licenza per Cloud Volumes ONTAP in Google Cloud"](https://docs.netapp.com/it-it/test/task-set-up-licensing-google.html)

## **Iscrizione Keystone**

Un servizio pay-as-you-grow basato su abbonamento che offre un'esperienza di cloud ibrido perfetta per coloro che preferiscono i modelli di consumo OpEx per la gestione anticipata di CapEx o il leasing.

La ricarica si basa sulle dimensioni della capacità impegnata per una o più coppie Cloud Volumes ONTAP ha nel tuo abbonamento Keystone.

La capacità fornita per ciascun volume viene aggregata e confrontata periodicamente con la capacità impegnata del tuo abbonamento Keystone e gli eventuali superamenti vengono addebitati come burst sul tuo abbonamento Keystone.

#### ["Scopri di più su NetApp Keystone".](https://docs.netapp.com/us-en/keystone-staas/index.html)

#### **Configurazioni supportate**

Gli abbonamenti Keystone sono supportati con le coppie ha. Al momento, questa opzione di licenza non è supportata dai sistemi a nodo singolo.

#### **Limite di capacità**

Ogni singolo sistema Cloud Volumes ONTAP supporta fino a 2 PIB di capacità attraverso dischi e tiering per lo

storage a oggetti.

#### **Come iniziare**

Scopri come iniziare con un abbonamento Keystone:

- ["Impostare la licenza per Cloud Volumes ONTAP in AWS"](https://docs.netapp.com/it-it/test/task-set-up-licensing-aws.html)
- ["Impostare la licenza per Cloud Volumes ONTAP in Azure"](https://docs.netapp.com/it-it/test/task-set-up-licensing-azure.html)
- ["Impostare la licenza per Cloud Volumes ONTAP in Google Cloud"](https://docs.netapp.com/it-it/test/task-set-up-licensing-google.html)

## **Licenze basate su nodo**

La licenza basata su nodo è il modello di licenza di generazione precedente che consente di concedere in licenza Cloud Volumes ONTAP per nodo. Questo modello di licenza non è disponibile per i nuovi clienti e non sono disponibili versioni di prova gratuite. La carica per nodo è stata sostituita con i metodi di carica per capacità descritti in precedenza.

Le licenze basate su nodo sono ancora disponibili per i clienti esistenti:

- Se si dispone di una licenza attiva, BYOL è disponibile solo per il rinnovo della licenza.
- Se disponi di un abbonamento al marketplace attivo, il costo è ancora disponibile attraverso tale abbonamento.

## **Conversioni di licenza**

La conversione di un sistema Cloud Volumes ONTAP esistente in un altro metodo di licenza non è supportata. I tre metodi di licenza attuali sono licenze basate sulla capacità, Abbonamenti Keystone e licenze basate su nodo. Ad esempio, non è possibile convertire un sistema da licenze basate su nodo a licenze basate sulla capacità (e viceversa).

Se si desidera passare a un altro metodo di licenza, è possibile acquistare una licenza, implementare un nuovo sistema Cloud Volumes ONTAP utilizzando tale licenza e replicare i dati nel nuovo sistema.

Si noti che la conversione di un sistema dalla licenza PAYGO per nodo alla licenza BYOL per nodo (e viceversa) non è supportata. È necessario implementare un nuovo sistema e quindi replicare i dati in tale sistema. ["Scopri come passare da PAYGO a BYOL"](https://docs.netapp.com/it-it/test/task-manage-node-licenses.html).

# <span id="page-8-0"></span>**Storage**

## **Protocolli client**

Cloud Volumes ONTAP supporta i protocolli client iSCSI, NFS, SMB, NVMe-TCP e S3.

## **ISCSI**

ISCSI è un protocollo a blocchi che può essere eseguito su reti Ethernet standard. La maggior parte dei sistemi operativi client offre un iniziatore software che viene eseguito su una porta Ethernet standard.

## **NFS**

NFS è il protocollo di accesso ai file tradizionale per i sistemi UNIX e LINUX. I client possono accedere ai file nei volumi ONTAP utilizzando i protocolli NFSv3, NFSv4 e NFSv4.1. È possibile controllare l'accesso ai file

utilizzando permessi di stile UNIX, permessi di stile NTFS o una combinazione di entrambi.

I client possono accedere agli stessi file utilizzando i protocolli NFS e SMB.

#### **PMI**

SMB è il protocollo di accesso ai file tradizionale per i sistemi Windows. I client possono accedere ai file nei volumi ONTAP utilizzando i protocolli SMB 2.0, SMB 2.1, SMB 3.0 e SMB 3.1.1. Come per NFS, sono supportati diversi stili di permesso.

#### **S3**

Cloud Volumes ONTAP supporta S3 come opzione per lo storage scale-out. Il supporto del protocollo S3 consente di configurare l'accesso del client S3 agli oggetti contenuti in un bucket in una VM di storage (SVM).

["Scopri come funziona il multiprotocollo S3"](https://docs.netapp.com/us-en/ontap/s3-multiprotocol/index.html#how-s3-multiprotocol-works). ["Scopri come configurare e gestire i servizi di storage a oggetti S3 in ONTAP".](https://docs.netapp.com/us-en/ontap/object-storage-management/index.html)

#### **NVMe-TCP**

NVMe-TCP è supportato per i provider cloud se si utilizza Cloud Volumes ONTAP versione 9.12.1 o successiva. BlueXP non fornisce alcuna funzionalità di gestione per NVMe-TCP.

Per ulteriori informazioni sulla configurazione di NVMe tramite ONTAP, vedere ["Configurare una VM di storage](https://docs.netapp.com/us-en/ontap/san-admin/configure-svm-nvme-task.html) [per NVMe"](https://docs.netapp.com/us-en/ontap/san-admin/configure-svm-nvme-task.html).

## **Dischi e aggregati**

Comprendere come Cloud Volumes ONTAP utilizza il cloud storage può aiutarti a comprendere i costi dello storage.

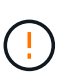

Tutti i dischi e gli aggregati devono essere creati ed eliminati direttamente da BlueXP. Non eseguire queste azioni da un altro tool di gestione. In questo modo si può influire sulla stabilità del sistema, ostacolare la possibilità di aggiungere dischi in futuro e potenzialmente generare tariffe ridondanti per i provider di cloud.

#### **Panoramica**

Cloud Volumes ONTAP utilizza lo storage del cloud provider come dischi e li raggruppa in uno o più aggregati. Gli aggregati forniscono storage a uno o più volumi.

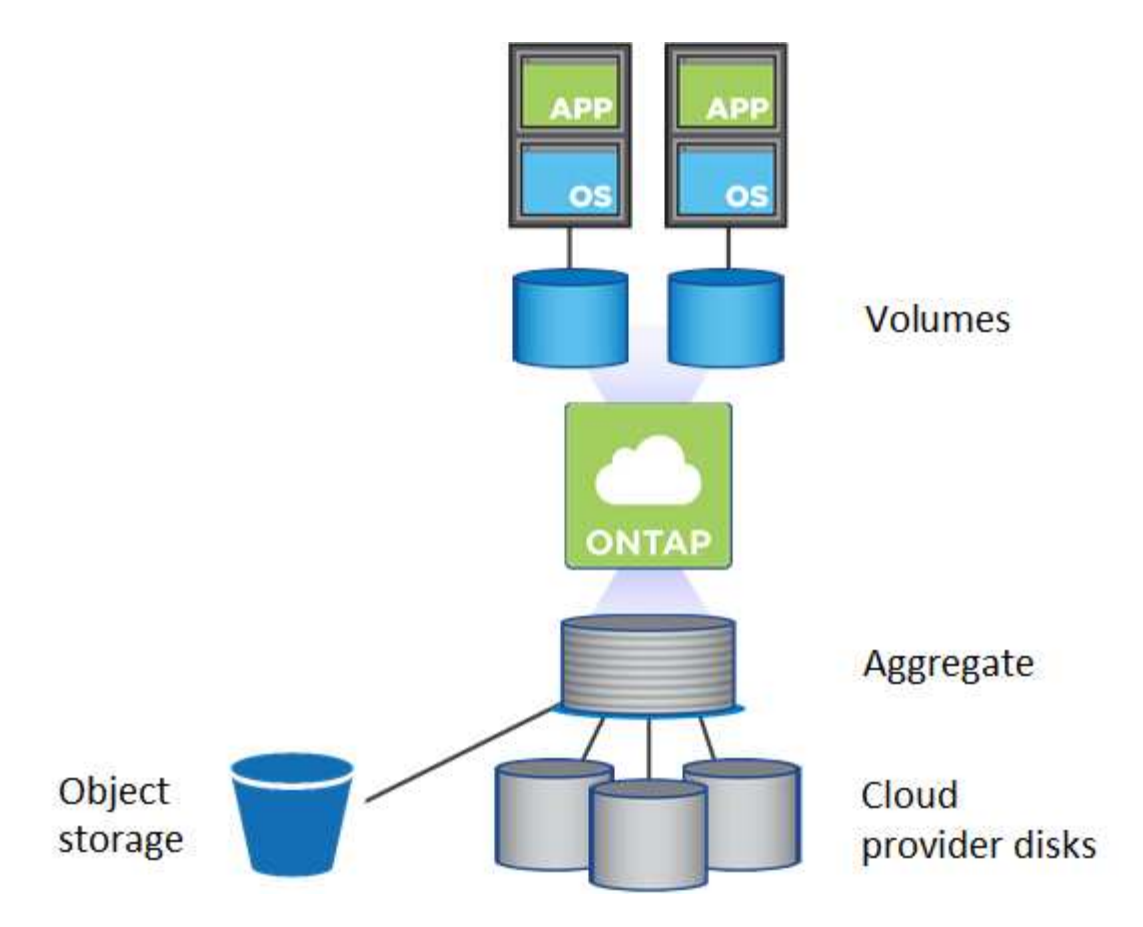

Sono supportati diversi tipi di dischi cloud. Quando si crea un volume e si sceglie il tipo di disco e la dimensione predefinita del disco quando si implementa Cloud Volumes ONTAP.

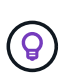

La quantità totale di storage acquistata da un cloud provider è la *capacità raw*. La *capacità utilizzabile* è inferiore perché circa il 12-14% è un overhead riservato all'utilizzo di Cloud Volumes ONTAP. Ad esempio, se BlueXP crea un aggregato da 500 GiB, la capacità utilizzabile è di 442.94 GiB.

#### **Storage AWS**

In AWS, Cloud Volumes ONTAP utilizza lo storage EBS per i dati dell'utente e lo storage NVMe locale come cache flash su alcuni tipi di istanze EC2.

#### **Storage EBS**

In AWS, un aggregato può contenere fino a 6 dischi delle stesse dimensioni. Tuttavia, se si dispone di una configurazione che supporta la funzione Amazon EBS Elastic Volumes, un aggregato può contenere fino a 8 dischi. ["Scopri di più sul supporto per volumi elastici"](#page-12-0).

La dimensione massima del disco è 16 TIB.

Il tipo di disco EBS sottostante può essere SSD General Purpose (gp3 o gp2), SSD IOPS con provisioning (io1) o HDD con throughput ottimizzato (st1). È possibile associare un disco EBS con Amazon S3 a. ["eseguire il tier dei dati inattivi per lo storage a oggetti a basso costo"](#page-18-0).

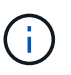

Si sconsiglia di eseguire il tiering dei dati sullo storage a oggetti quando si utilizzano HDD ottimizzati per il throughput (st1).

#### **Storage NVMe locale**

Alcuni tipi di istanze EC2 includono lo storage NVMe locale, utilizzato da Cloud Volumes ONTAP ["Flash](#page-28-0) [cache".](#page-28-0)

#### **Link correlati**

- ["Documentazione AWS: Tipi di volume EBS"](http://docs.aws.amazon.com/AWSEC2/latest/UserGuide/EBSVolumeTypes.html)
- ["Scopri come scegliere i tipi di dischi e le dimensioni dei dischi per i tuoi sistemi in AWS"](https://docs.netapp.com/it-it/test/task-planning-your-config.html)
- ["Esaminare i limiti di storage per Cloud Volumes ONTAP in AWS"](https://docs.netapp.com/us-en/cloud-volumes-ontap-relnotes/reference-limits-aws.html)
- ["Analisi delle configurazioni supportate per Cloud Volumes ONTAP in AWS"](http://docs.netapp.com/us-en/cloud-volumes-ontap-relnotes/reference-configs-aws.html)

#### **Storage Azure**

In Azure, un aggregato può contenere fino a 12 dischi delle stesse dimensioni. Il tipo di disco e le dimensioni massime dipendono dall'utilizzo di un sistema a nodo singolo o di una coppia ha:

#### **Sistemi a nodo singolo**

I sistemi a nodo singolo possono utilizzare tre tipi di dischi gestiti Azure:

- *Dischi gestiti SSD Premium* offrono performance elevate per carichi di lavoro i/o-intensive a un costo più elevato.
- I *dischi gestiti SSD standard* offrono performance costanti per i carichi di lavoro che richiedono IOPS ridotti.
- *Dischi gestiti HDD standard* sono una buona scelta se non hai bisogno di IOPS elevati e vuoi ridurre i costi.

Ogni tipo di disco gestito ha una dimensione massima di 32 TIB.

È possibile associare un disco gestito con lo storage Azure Blob a. ["eseguire il tier dei dati inattivi per lo](#page-18-0) [storage a oggetti a basso costo".](#page-18-0)

#### **Coppie HA**

Le coppie HA utilizzano due tipi di dischi che offrono performance elevate per i carichi di lavoro i/o-intensive a un costo più elevato:

- *Premium page blob* con una dimensione massima del disco di 8 TIB
- *Dischi gestiti* con una dimensione massima del disco di 32 TIB

#### **Link correlati**

- ["Documentazione di Microsoft Azure: Tipi di dischi gestiti da Azure"](https://docs.microsoft.com/en-us/azure/virtual-machines/disks-types)
- ["Documentazione di Microsoft Azure: Panoramica delle pagine di Azure"](https://docs.microsoft.com/en-us/azure/storage/blobs/storage-blob-pageblob-overview)
- ["Scopri come scegliere i tipi di dischi e le dimensioni dei dischi per i tuoi sistemi in Azure"](https://docs.netapp.com/it-it/test/task-planning-your-config-azure.html)
- ["Esaminare i limiti di storage per Cloud Volumes ONTAP in Azure"](https://docs.netapp.com/us-en/cloud-volumes-ontap-relnotes/reference-limits-azure.html)

#### **Storage Google Cloud**

In Google Cloud, un aggregato può contenere fino a 6 dischi delle stesse dimensioni. Le dimensioni massime del disco sono 64 TiB.

Il tipo di disco può essere *dischi persistenti SSD Zonal*, *dischi persistenti bilanciati Zonal* o *dischi persistenti standard Zonal*. È possibile associare dischi persistenti con un bucket di storage Google a. ["eseguire il tier dei](#page-18-0) [dati inattivi per lo storage a oggetti a basso costo"](#page-18-0).

#### **Link correlati**

- ["Documentazione di Google Cloud: Opzioni di storage"](https://cloud.google.com/compute/docs/disks/)
- ["Esamina i limiti di storage per Cloud Volumes ONTAP in Google Cloud"](https://docs.netapp.com/us-en/cloud-volumes-ontap-relnotes/reference-limits-gcp.html)

#### **Tipo RAID**

Il tipo di RAID per ciascun aggregato Cloud Volumes ONTAP è RAID0 (striping). Cloud Volumes ONTAP si affida al cloud provider per la disponibilità e la durata dei dischi. Non sono supportati altri tipi di RAID.

#### **Hot spare**

RAID0 non supporta l'utilizzo di hot spare per la ridondanza.

La creazione di dischi inutilizzati (hot spare) collegati a un'istanza di Cloud Volumes ONTAP è una spesa non necessaria e può impedire il provisioning di spazio aggiuntivo in base alle necessità. Pertanto, non è consigliato.

## <span id="page-12-0"></span>**Volumi elastici in AWS**

Il supporto per la funzionalità dei volumi elastici di Amazon EBS con un aggregato Cloud Volumes ONTAP offre performance migliori e capacità aggiuntiva, consentendo a BlueXP di aumentare automaticamente la capacità del disco sottostante in base alle necessità.

#### **Benefici**

• Crescita dinamica dei dischi

BlueXP può aumentare dinamicamente le dimensioni dei dischi mentre Cloud Volumes ONTAP è in esecuzione e mentre i dischi sono ancora collegati.

• Migliori performance

Gli aggregati abilitati con volumi elastici possono avere fino a otto dischi che vengono utilizzati in modo uguale in due gruppi RAID. Questa configurazione offre un throughput maggiore e performance costanti.

• Aggregati più grandi

Il supporto per otto dischi offre una capacità aggregata massima di 128 TIB. Questi limiti sono superiori al limite di sei dischi e al limite di 96 TIB per gli aggregati che non sono abilitati con la funzione Elastic Volumes.

Si noti che i limiti di capacità totale del sistema rimangono invariati.

#### ["Scopri di più sui volumi elastici di AWS"](https://aws.amazon.com/ebs/features/)

#### **Configurazioni supportate**

La funzione Amazon EBS Elastic Volumes è supportata con versioni Cloud Volumes ONTAP specifiche e tipi di

dischi EBS specifici.

#### **Versione di Cloud Volumes ONTAP**

La funzione Elastic Volumes è supportata con i *nuovi* sistemi Cloud Volumes ONTAP creati a partire dalla versione 9.11.0 o successiva. La funzionalità è *non* supportata con i sistemi Cloud Volumes ONTAP esistenti implementati prima del 9.11.0.

Ad esempio, la funzione Elastic Volumes (volumi elastici) non è supportata se è stato creato un sistema Cloud Volumes ONTAP 9.9.0 e successivamente aggiornato alla versione 9.11.0. Deve essere un nuovo sistema distribuito utilizzando la versione 9.11.0 o successiva.

#### **Tipi di dischi EBS**

La funzione Elastic Volumes (volumi elastici) viene attivata automaticamente a livello di aggregato quando si utilizzano SSD General Purpose (gp3) o SSD IOPS con provisioning (io1). La funzione Elastic Volumes non è supportata con aggregati che utilizzano altri tipi di disco.

#### **Autorizzazioni AWS richieste**

A partire dalla versione 3.9.19, il connettore richiede le seguenti autorizzazioni per attivare e gestire la funzione Elastic Volumes su un aggregato Cloud Volumes ONTAP:

- ec2:DescripteVolumesModificazioni
- ec2:ModifyVolume

Queste autorizzazioni sono incluse in ["Le policy fornite da NetApp"](https://docs.netapp.com/us-en/bluexp-setup-admin/reference-permissions-aws.html)

#### **Come funziona il supporto per i volumi elastici**

Un aggregato con la funzione Elastic Volumes attivata è costituito da uno o due gruppi RAID. Ogni gruppo RAID ha quattro dischi identici che hanno la stessa capacità. Ecco un esempio di aggregato 10 TIB con quattro dischi da 2.5 TIB ciascuno:

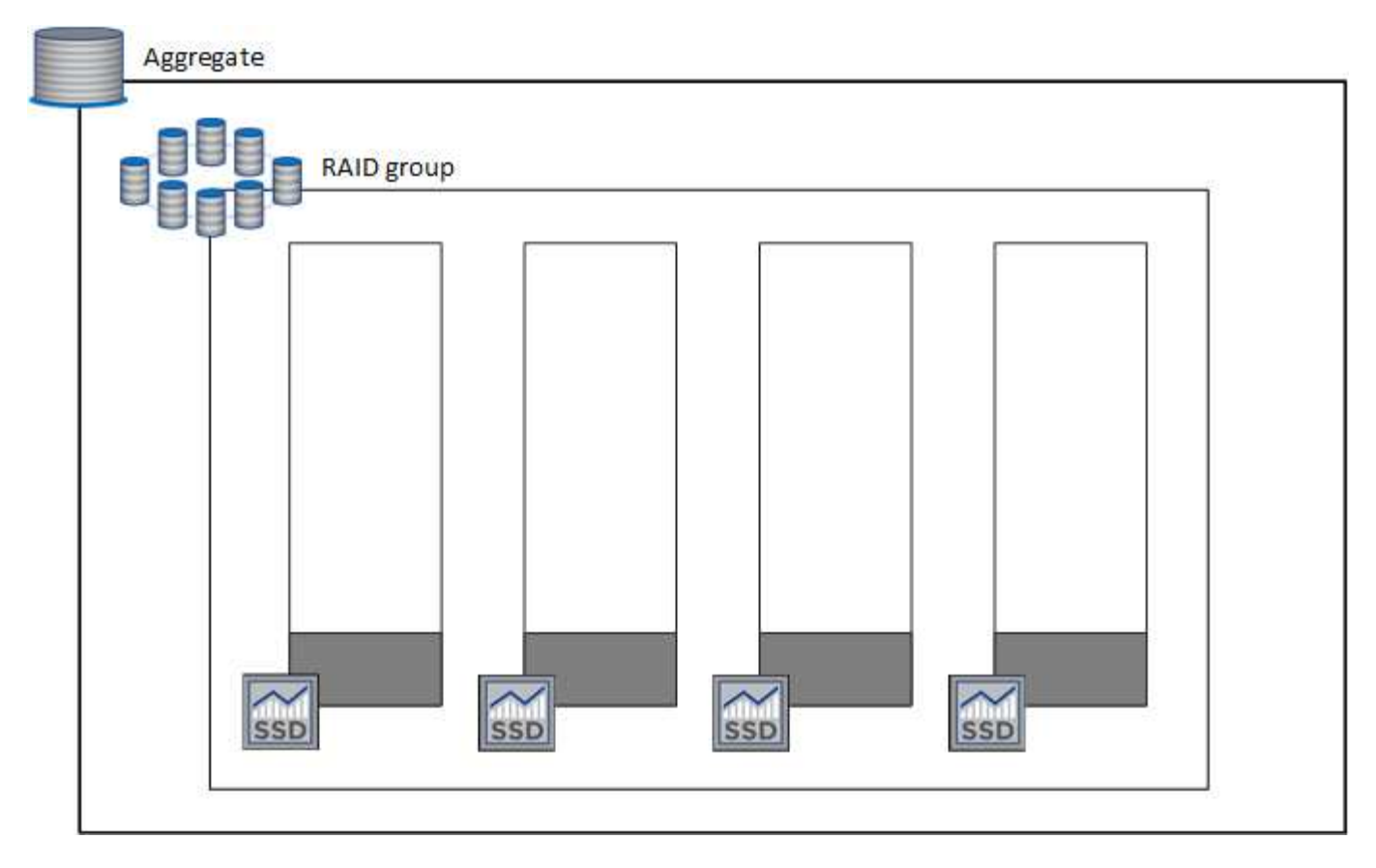

Quando BlueXP crea un aggregato, inizia con un gruppo RAID. Se è necessaria una capacità aggiuntiva, BlueXP aumenta l'aggregato aumentando la capacità di tutti i dischi nel gruppo RAID della stessa quantità. L'aumento di capacità è pari o a un minimo di 256 GiB o al 10% delle dimensioni dell'aggregato.

Ad esempio, se si dispone di un aggregato 1 TIB, ogni disco è 250 GiB. Il 10% della capacità aggregata è di 100 GiB. Si tratta di un valore inferiore a 256 GiB, pertanto le dimensioni dell'aggregato sono aumentate di almeno 256 GiB (o 64 GiB per ciascun disco).

BlueXP aumenta le dimensioni dei dischi mentre il sistema Cloud Volumes ONTAP è in esecuzione e mentre i dischi sono ancora collegati. Il cambiamento è senza interruzioni.

Se un aggregato raggiunge 64 TIB (o 16 TIB su ciascun disco), BlueXP crea un secondo gruppo RAID per una capacità aggiuntiva. Questo secondo gruppo RAID funziona esattamente come il primo: Dispone di quattro dischi con la stessa capacità e può crescere fino a 64 TIB. Ciò significa che un aggregato può avere una capacità massima di 128 TIB.

Ecco un esempio di aggregato con due gruppi RAID. Il limite di capacità è stato raggiunto sul primo gruppo RAID, mentre i dischi nel secondo gruppo RAID hanno molto spazio libero.

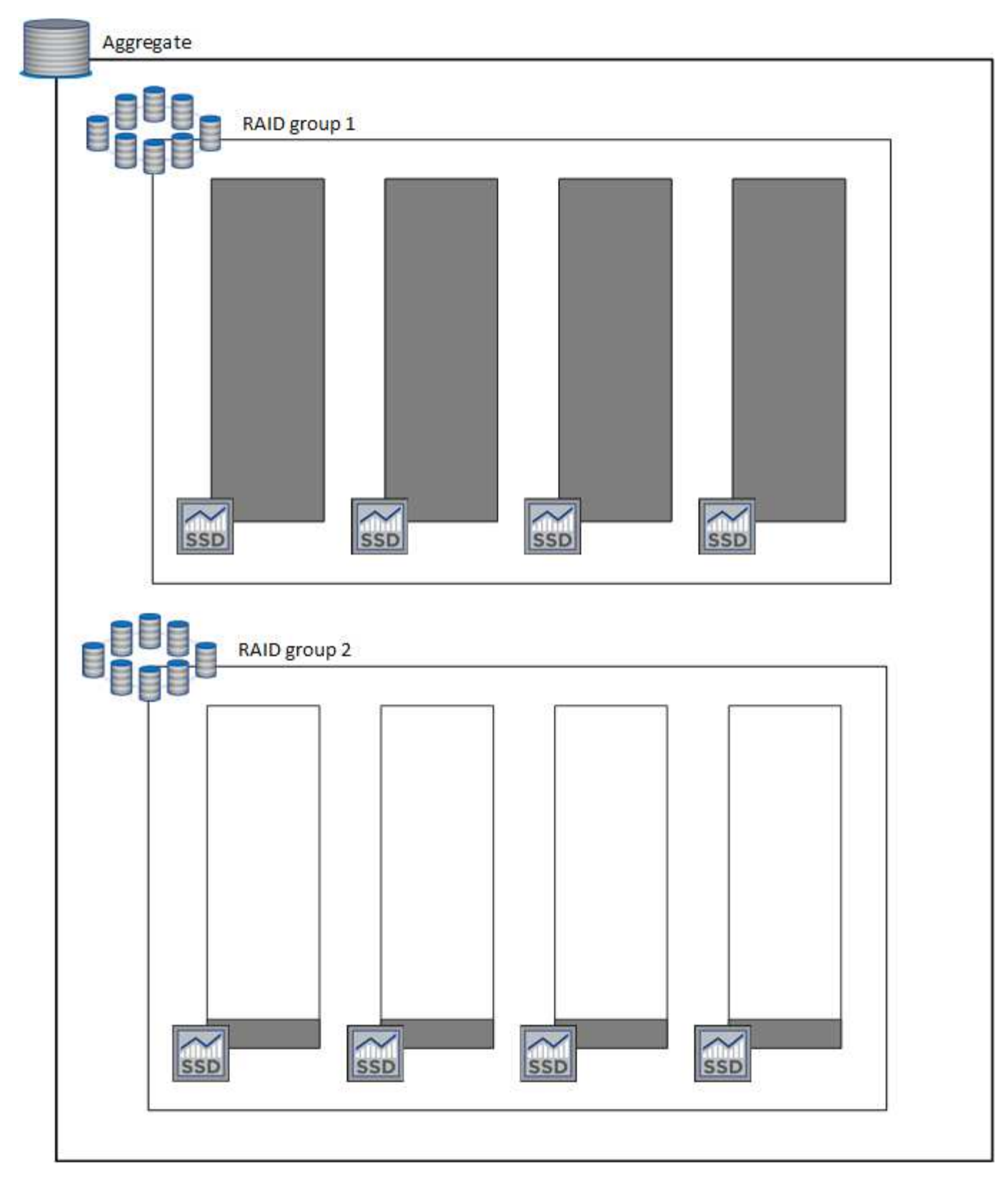

#### <span id="page-15-0"></span>**Cosa accade quando si crea un volume**

Se si crea un volume che utilizza dischi gp3 o io1, BlueXP crea il volume su un aggregato come segue:

- Se esiste già un aggregato gp3 o io1 con volumi elastici attivati, BlueXP crea il volume su quell'aggregato.
- Se sono presenti più aggregati gp3 o io1 con volumi elastici attivati, BlueXP crea il volume sull'aggregato

che richiede la minore quantità di risorse.

• Se il sistema dispone solo di aggregati gp3 o io1 che non sono abilitati per i volumi elastici, il volume viene creato su tale aggregato.

Anche se questo scenario è improbabile, è possibile in due casi:

- $\bf d$
- La funzione Elastic Volumes (volumi elastici) è stata disattivata esplicitamente quando si crea un aggregato dall'API.
- È stato creato un nuovo sistema Cloud Volumes ONTAP dall'interfaccia utente, nel qual caso la funzione Elastic Volumes (volumi elastici) viene disattivata nell'aggregato iniziale. Revisione [Limitazioni](#page-16-0) di seguito per ulteriori informazioni.
- Se nessun aggregato esistente dispone di capacità sufficiente, BlueXP crea l'aggregato con i volumi elastici abilitati e crea il volume sul nuovo aggregato.

Le dimensioni dell'aggregato si basano sulle dimensioni del volume richiesto e su una capacità aggiuntiva del 10%.

#### **Modalità di gestione della capacità**

La modalità di gestione della capacità per un connettore funziona con volumi elastici in modo simile a come funziona con altri tipi di aggregati:

- Quando è attivata la modalità automatica (impostazione predefinita), BlueXP aumenta automaticamente le dimensioni degli aggregati se è necessaria una capacità aggiuntiva.
- Se si imposta la modalità di gestione della capacità su Manuale, BlueXP richiede l'approvazione per l'acquisto di capacità aggiuntiva.

["Scopri di più sulla modalità di gestione della capacità"](#page-23-0).

#### <span id="page-16-0"></span>**Limitazioni**

L'aumento delle dimensioni di un aggregato può richiedere fino a 6 ore. Durante questo periodo, BlueXP non può richiedere alcuna capacità aggiuntiva per quell'aggregato.

#### **Come lavorare con volumi elastici**

È possibile utilizzare volumi elastici in BlueXP come segue:

• Creare un nuovo sistema con volumi elastici attivati sull'aggregato iniziale quando si utilizzano dischi gp3 o io1

#### ["Scopri come creare un sistema Cloud Volumes ONTAP"](https://docs.netapp.com/it-it/test/task-deploying-otc-aws.html)

• Creare un nuovo volume su un aggregato con volumi elastici abilitati

Se si crea un volume che utilizza dischi gp3 o io1, BlueXP crea automaticamente il volume su un aggregato con volumi elastici attivati. Per ulteriori informazioni, fare riferimento a. [Cosa accade quando si](#page-15-0) [crea un volume.](#page-15-0)

["Scopri come creare volumi".](https://docs.netapp.com/it-it/test/task-create-volumes.html)

• Creare un nuovo aggregato con volumi elastici abilitati

I volumi elastici vengono attivati automaticamente sui nuovi aggregati che utilizzano dischi gp3 o io1, a condizione che il sistema Cloud Volumes ONTAP sia stato creato a partire dalla versione 9.11.0 o successiva.

Quando si crea l'aggregato, BlueXP richiede di specificare le dimensioni della capacità dell'aggregato. Si tratta di una configurazione diversa dalle altre, in cui è possibile scegliere una dimensione e un numero di dischi.

La seguente schermata mostra un esempio di un nuovo aggregato composto da dischi gp3.

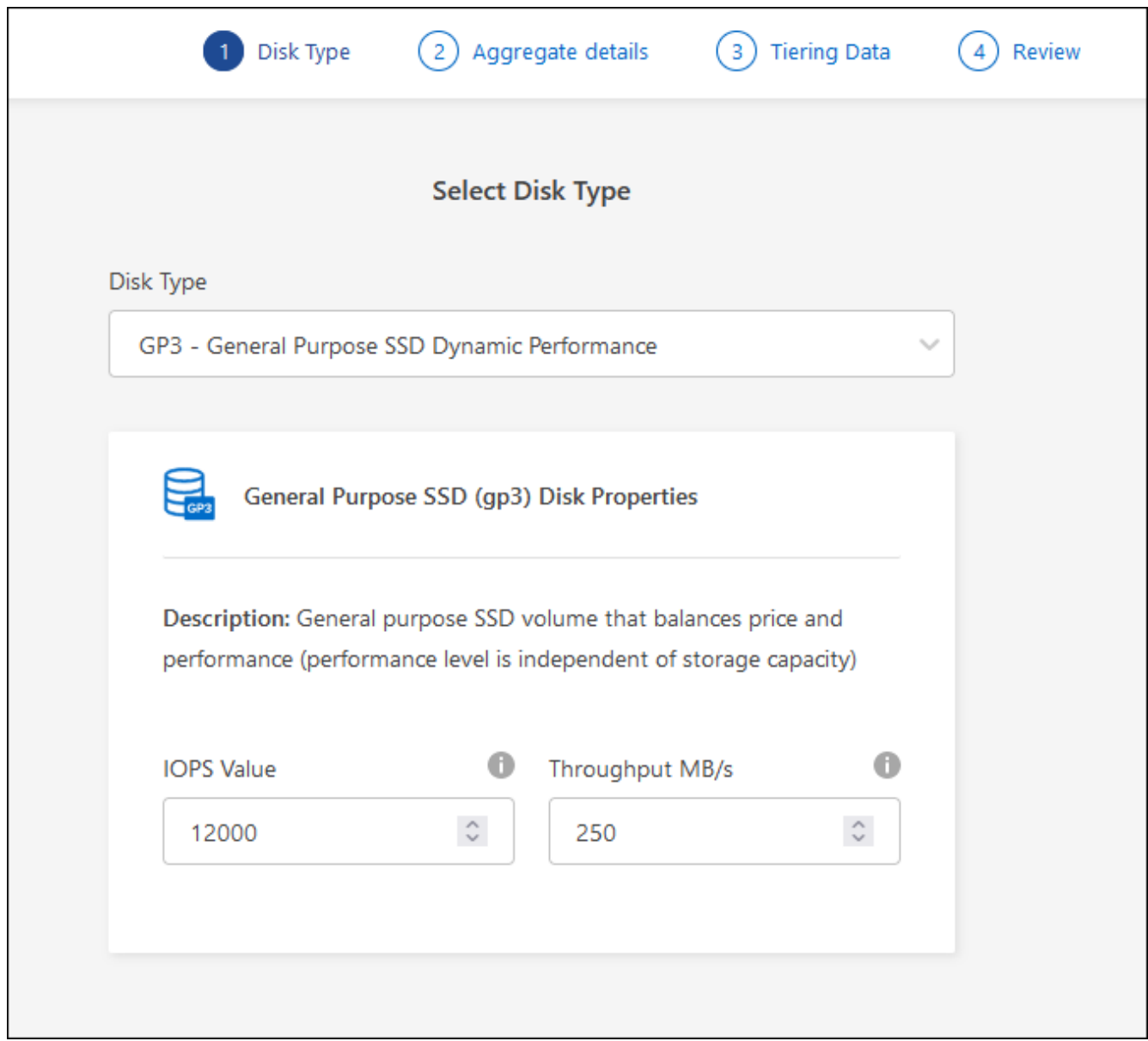

["Scopri come creare aggregati"](https://docs.netapp.com/it-it/test/task-create-aggregates.html).

• Identificare gli aggregati con volumi elastici abilitati

Quando si accede alla pagina Advanced Allocation (allocazione avanzata), è possibile identificare se la funzione Elastic Volumes (volumi elastici) è attivata su un aggregato. Nell'esempio seguente, aggr1 ha attivato i volumi elastici.

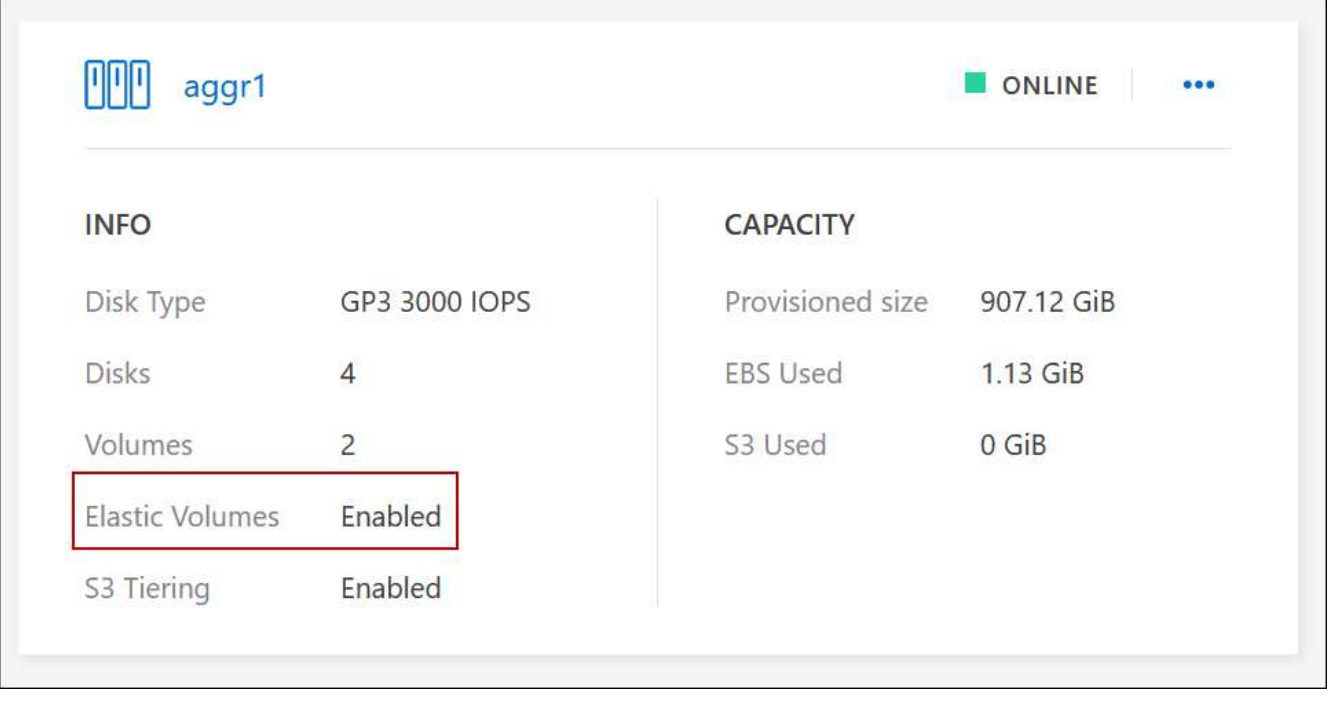

• Aggiungere capacità a un aggregato

Mentre BlueXP aggiunge automaticamente capacità agli aggregati in base alle necessità, è possibile aumentare manualmente la capacità.

["Scopri come aumentare la capacità aggregata"](https://docs.netapp.com/it-it/test/task-manage-aggregates.html).

• Replica dei dati su un aggregato con volumi elastici abilitati

Se il sistema Cloud Volumes ONTAP di destinazione supporta volumi elastici, un volume di destinazione viene posizionato su un aggregato con volumi elastici attivati (purché si scelga un disco gp3 o io1).

["Scopri come configurare la replica dei dati"](https://docs.netapp.com/us-en/bluexp-replication/task-replicating-data.html)

## <span id="page-18-0"></span>**Panoramica sul tiering dei dati**

Riduci i costi di storage abilitando il tiering automatizzato dei dati inattivi su storage a oggetti a basso costo. I dati attivi rimangono in SSD o HDD ad alte prestazioni, mentre i dati inattivi vengono suddivisi in livelli per lo storage a oggetti a basso costo. In questo modo è possibile recuperare spazio sullo storage primario e ridurre lo storage secondario.

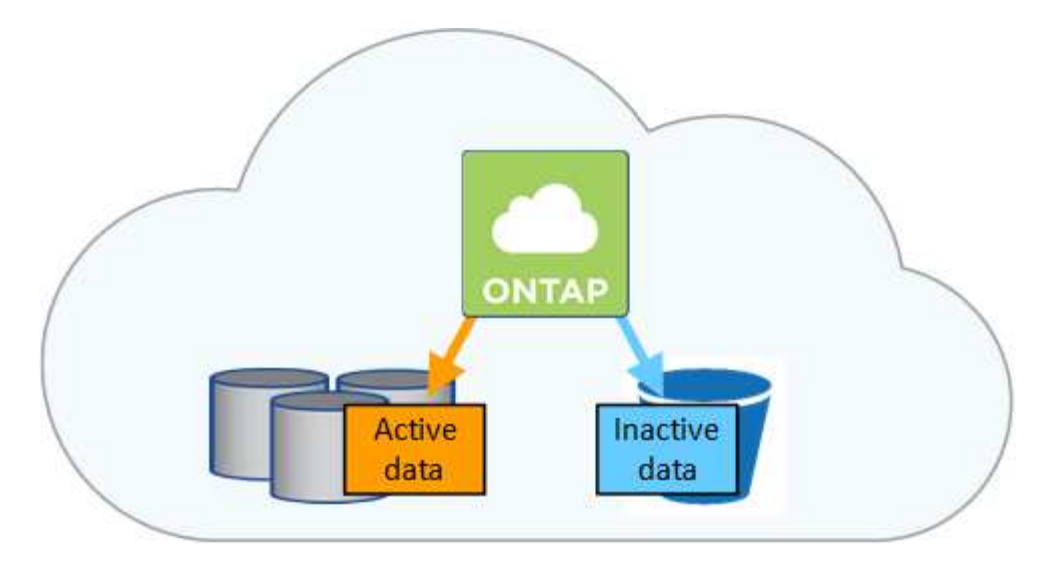

Il tiering dei dati è basato sulla tecnologia FabricPool.

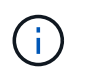

Non è necessario installare una licenza per le funzionalità per abilitare il tiering dei dati (FabricPool).

#### **Tiering dei dati in AWS**

Quando si abilita il tiering dei dati in AWS, Cloud Volumes ONTAP utilizza EBS come Tier di performance per i dati hot e AWS S3 come Tier di capacità per i dati inattivi.

#### **Tier di performance**

Il livello di performance può essere SSD General Purpose (gp3 o gp2) o SSD IOPS con provisioning (io1).

Si sconsiglia di eseguire il tiering dei dati sullo storage a oggetti quando si utilizzano HDD ottimizzati per il throughput (st1).

#### **Tier di capacità**

Un sistema Cloud Volumes ONTAP esegue il Tier dei dati inattivi in un singolo bucket S3.

BlueXP crea un singolo bucket S3 per ogni ambiente di lavoro e lo nomina fabric-pool-*cluster unique identifier*. Non viene creato un bucket S3 diverso per ciascun volume.

Quando BlueXP crea il bucket S3, utilizza le seguenti impostazioni predefinite:

- Classe di storage: Standard
- Crittografia predefinita: Disattivata
- Blocca accesso pubblico: Blocca tutti gli accessi pubblici
- Proprietà dell'oggetto: ACL attivati
- Versione bucket: Disattivata
- Blocco oggetto: Disattivato

#### **Classi di storage**

La classe di storage predefinita per i dati Tiered in AWS è *Standard*. Standard è ideale per i dati ad accesso frequente memorizzati in più zone di disponibilità.

Se non si prevede di accedere ai dati inattivi, è possibile ridurre i costi di storage cambiando la classe di storage in una delle seguenti opzioni: *Intelligent Tiering*, *One-zone infrequent Access*, *Standard-infrequent Access* o *S3 Glacier Instant Retrieval*. Quando si modifica la classe di storage, i dati inattivi vengono avviati nella classe di storage Standard e vengono passati alla classe di storage selezionata, se non si accede ai dati dopo 30 giorni.

I costi di accesso sono più elevati se si accede ai dati, quindi tenere in considerazione questo aspetto prima di modificare la classe di storage. ["Scopri di più sulle classi di storage Amazon S3".](https://aws.amazon.com/s3/storage-classes)

È possibile selezionare una classe di storage quando si crea l'ambiente di lavoro e modificarla in qualsiasi momento. Per ulteriori informazioni sulla modifica della classe di storage, vedere ["Tiering dei dati inattivi su](https://docs.netapp.com/it-it/test/task-tiering.html) [storage a oggetti a basso costo".](https://docs.netapp.com/it-it/test/task-tiering.html)

La classe di storage per il tiering dei dati è estesa a tutto il sistema, non per volume.

#### **Tiering dei dati in Azure**

Quando abiliti il tiering dei dati in Azure, Cloud Volumes ONTAP utilizza i dischi gestiti da Azure come Tier di performance per i dati hot e lo storage Blob Azure come Tier di capacità per i dati inattivi.

#### **Tier di performance**

Il Tier di performance può essere SSD o HDD.

#### **Tier di capacità**

Un sistema Cloud Volumes ONTAP esegue il tiering dei dati inattivi in un singolo contenitore Blob.

BlueXP crea un nuovo account storage con un container per ogni ambiente di lavoro Cloud Volumes ONTAP. Il nome dell'account di storage è casuale. Non viene creato un container diverso per ogni volume.

BlueXP crea l'account storage con le seguenti impostazioni:

- Tier di accesso: Hot
- Performance: Standard
- Ridondanza: Storage ridondante in locale (LRS)
- Account: StorageV2 (General Purpose v2)
- Richiedi trasferimento sicuro per le operazioni API REST: Abilitato
- Access key account storage: Enabled (accesso chiave account storage)
- Versione minima TLS: Versione 1.2
- Crittografia dell'infrastruttura: Disattivata

#### **Tier di accesso allo storage**

Il Tier di accesso allo storage predefinito per i dati a più livelli in Azure è il *hot* Tier. Il Tier hot è ideale per i dati con accesso frequente nel Tier di capacità.

Se non si prevede di accedere ai dati inattivi nel Tier di capacità, è possibile ridurre i costi di storage passando al Tier di storage *COOL*. Quando si imposta il Tier di storage su COOL, i dati del Tier di capacità inattivi vengono spostati direttamente nel Tier di storage cool.

I costi di accesso sono più elevati se si accede ai dati, quindi è necessario prendere in considerazione questo aspetto prima di modificare il Tier di storage. ["Scopri di più sui Tier di accesso allo storage Azure](https://docs.microsoft.com/en-us/azure/storage/blobs/storage-blob-storage-tiers) [Blob".](https://docs.microsoft.com/en-us/azure/storage/blobs/storage-blob-storage-tiers)

È possibile selezionare un Tier di storage quando si crea l'ambiente di lavoro e modificarlo in qualsiasi momento. Per ulteriori informazioni sulla modifica del Tier di storage, vedere ["Tiering dei dati inattivi su](https://docs.netapp.com/it-it/test/task-tiering.html) [storage a oggetti a basso costo".](https://docs.netapp.com/it-it/test/task-tiering.html)

Il Tier di accesso allo storage per il tiering dei dati è esteso a tutto il sistema, non per volume.

#### **Tiering dei dati in Google Cloud**

Quando abiliti il tiering dei dati in Google Cloud, Cloud Volumes ONTAP utilizza i dischi persistenti come Tier di performance per i dati hot e un bucket di storage cloud come Tier di capacità per i dati inattivi.

#### **Tier di performance**

Il Tier di performance può essere costituito da dischi persistenti SSD, dischi persistenti bilanciati o dischi persistenti standard.

#### **Tier di capacità**

Un sistema Cloud Volumes ONTAP esegue il Tier dei dati inattivi in un singolo bucket di storage cloud di Google.

BlueXP crea un bucket per ogni ambiente di lavoro e lo nomina fabric-pool-*cluster unique identifier*. Non viene creato un bucket diverso per ogni volume.

Quando BlueXP crea il bucket, utilizza le seguenti impostazioni predefinite:

- Tipo di ubicazione: Regione
- Classe di storage: Standard
- Accesso pubblico: Soggetto a ACL a oggetti
- Controllo degli accessi: Granulare
- Protezione: Nessuna
- Crittografia dei dati: Chiave gestita da Google

#### **Classi di storage**

La classe di storage predefinita per i dati a più livelli è la classe *Standard Storage*. Se l'accesso ai dati non è frequente, puoi ridurre i costi di storage passando a *Nearline Storage* o *Coldline Storage*. Quando si modifica la classe di storage, i dati inattivi vengono spostati direttamente nella classe selezionata.

I costi di accesso sono più elevati se si accede ai dati, quindi tenere in considerazione questo aspetto prima di modificare la classe di storage. ["Scopri di più sulle classi di storage per Google Cloud Storage".](https://cloud.google.com/storage/docs/storage-classes)

È possibile selezionare un Tier di storage quando si crea l'ambiente di lavoro e modificarlo in qualsiasi momento. Per ulteriori informazioni sulla modifica della classe di storage, vedere ["Tiering dei dati inattivi su](https://docs.netapp.com/it-it/test/task-tiering.html) [storage a oggetti a basso costo".](https://docs.netapp.com/it-it/test/task-tiering.html)

La classe di storage per il tiering dei dati è estesa a tutto il sistema, non per volume.

#### **Tiering dei dati e limiti di capacità**

Se si abilita il tiering dei dati, il limite di capacità di un sistema rimane invariato. Il limite viene distribuito tra il Tier di performance e il Tier di capacità.

#### **Policy di tiering dei volumi**

Per attivare il tiering dei dati, è necessario selezionare una policy di tiering dei volumi quando si crea, modifica o replica un volume. È possibile selezionare un criterio diverso per ciascun volume.

Alcuni criteri di tiering hanno un periodo di raffreddamento minimo associato, che imposta il tempo in cui i dati dell'utente in un volume devono rimanere inattivi per essere considerati "freddi" e spostati al livello di capacità. Il periodo di raffreddamento inizia quando i dati vengono scritti nell'aggregato.

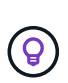

È possibile modificare il periodo di raffreddamento minimo e la soglia aggregata predefinita del 50% (ulteriori informazioni su quelle riportate di seguito). ["Scopri come modificare il periodo di](http://docs.netapp.com/ontap-9/topic/com.netapp.doc.dot-mgng-stor-tier-fp/GUID-AD522711-01F9-4413-A254-929EAE871EBF.html) [raffreddamento"](http://docs.netapp.com/ontap-9/topic/com.netapp.doc.dot-mgng-stor-tier-fp/GUID-AD522711-01F9-4413-A254-929EAE871EBF.html) e. ["scopri come modificare la soglia"](http://docs.netapp.com/ontap-9/topic/com.netapp.doc.dot-mgng-stor-tier-fp/GUID-8FC4BFD5-F258-4AA6-9FCB-663D42D92CAA.html).

BlueXP consente di scegliere tra le seguenti policy di tiering dei volumi quando si crea o si modifica un volume:

#### **Solo Snapshot**

Dopo che un aggregato ha raggiunto la capacità del 50%, Cloud Volumes ONTAP esegue il Tier dei dati cold user delle copie Snapshot non associate al file system attivo al Tier di capacità. Il periodo di raffreddamento è di circa 2 giorni.

In lettura, i blocchi di dati cold sul Tier di capacità diventano hot e vengono spostati sul Tier di performance.

#### **Tutto**

Tutti i dati (non inclusi i metadati) vengono immediatamente contrassegnati come cold e tiered per lo storage a oggetti il più presto possibile. Non è necessario attendere 48 ore affinché i nuovi blocchi di un volume si raffreddino. Tenere presente che i blocchi situati nel volume prima dell'impostazione del criterio All richiedono 48 ore per diventare freddi.

In caso di lettura, i blocchi di dati cold nel Tier cloud restano freddi e non vengono riscritti nel Tier di performance. Questo criterio è disponibile a partire da ONTAP 9.6.

#### **Automatico**

Dopo che un aggregato ha raggiunto la capacità del 50%, Cloud Volumes ONTAP esegue il Tier dei blocchi di dati cold in un volume fino a raggiungere un livello di capacità. I dati cold non includono solo le copie Snapshot, ma anche i dati cold user dal file system attivo. Il periodo di raffreddamento è di circa 31 giorni.

Questo criterio è supportato a partire da Cloud Volumes ONTAP 9.4.

Se letti in modo casuale, i blocchi di dati cold nel Tier di capacità diventano hot e passano al Tier di performance. Se letti in base a letture sequenziali, come quelle associate a scansioni di indice e antivirus, i blocchi di dati cold rimangono freddi e non passano al livello di performance.

#### **Nessuno**

Mantiene i dati di un volume nel Tier di performance, evitando che vengano spostati nel Tier di capacità.

Quando si replica un volume, è possibile scegliere se eseguire il Tier dei dati sullo storage a oggetti. In tal caso, BlueXP applica il criterio **Backup** al volume di protezione dei dati. A partire da Cloud Volumes ONTAP 9.6, la policy di tiering **all** sostituisce la policy di backup.

#### **La disattivazione di Cloud Volumes ONTAP influisce sul periodo di raffreddamento**

I blocchi di dati vengono raffreddati mediante scansioni di raffreddamento. Durante questo processo, i blocchi che non sono stati utilizzati hanno spostato la temperatura del blocco (raffreddato) al valore successivo più basso. Il tempo di raffreddamento predefinito dipende dalla policy di tiering del volume:

- Auto: 31 giorni
- Solo snapshot: 2 giorni

Affinché la scansione di raffreddamento funzioni, è necessario che Cloud Volumes ONTAP sia in esecuzione. Se Cloud Volumes ONTAP è disattivato, anche il raffreddamento si interrompe. Di conseguenza, è possibile ottenere tempi di raffreddamento più lunghi.

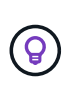

Quando Cloud Volumes ONTAP è disattivato, la temperatura di ciascun blocco viene mantenuta fino al riavvio del sistema. Ad esempio, se la temperatura di un blocco è 5 quando si spegne il sistema, la temperatura rimane 5 quando si riaccende il sistema.

#### **Impostazione del tiering dei dati**

Per istruzioni e un elenco delle configurazioni supportate, vedere ["Tiering dei dati inattivi su storage a oggetti a](https://docs.netapp.com/it-it/test/task-tiering.html) [basso costo".](https://docs.netapp.com/it-it/test/task-tiering.html)

## <span id="page-23-0"></span>**Gestione dello storage**

BlueXP offre una gestione semplificata e avanzata dello storage Cloud Volumes ONTAP.

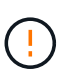

Tutti i dischi e gli aggregati devono essere creati ed eliminati direttamente da BlueXP. Non eseguire queste azioni da un altro tool di gestione. In questo modo si può influire sulla stabilità del sistema, ostacolare la possibilità di aggiungere dischi in futuro e potenzialmente generare tariffe ridondanti per i provider di cloud.

#### **Provisioning dello storage**

BlueXP semplifica il provisioning dello storage per Cloud Volumes ONTAP acquistando dischi e gestendo aggregati. È sufficiente creare volumi. Se lo si desidera, è possibile utilizzare un'opzione di allocazione avanzata per eseguire il provisioning degli aggregati.

#### **Provisioning semplificato**

Gli aggregati forniscono lo storage cloud ai volumi. BlueXP crea aggregati per l'utente al momento del lancio di un'istanza e del provisioning di volumi aggiuntivi.

Quando si crea un volume, BlueXP esegue una delle tre operazioni seguenti:

- Posiziona il volume su un aggregato esistente con spazio libero sufficiente.
- Il volume viene inserito in un aggregato esistente acquistando più dischi per tale aggregato.

Nel caso di un aggregato in AWS che supporta volumi elastici, BlueXP aumenta anche la dimensione dei dischi di un gruppo RAID. ["Scopri di più sul supporto per volumi elastici".](#page-12-0)

• L'IT acquista dischi per un nuovo aggregato e colloca il volume su tale aggregato.

BlueXP determina dove posizionare un nuovo volume prendendo in considerazione diversi fattori: La dimensione massima di un aggregato, l'attivazione del thin provisioning e le soglie di spazio libero per gli aggregati.

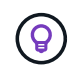

L'amministratore dell'account può modificare le soglie di spazio libero dalla pagina **Impostazioni**.

#### **Selezione delle dimensioni dei dischi per gli aggregati in AWS**

Quando BlueXP crea nuovi aggregati per Cloud Volumes ONTAP in AWS, aumenta gradualmente la dimensione del disco in un aggregato, con l'aumentare del numero di aggregati nel sistema. BlueXP garantisce che sia possibile utilizzare la capacità massima del sistema prima che raggiunga il numero massimo di dischi dati consentito da AWS.

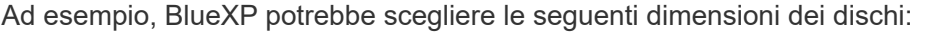

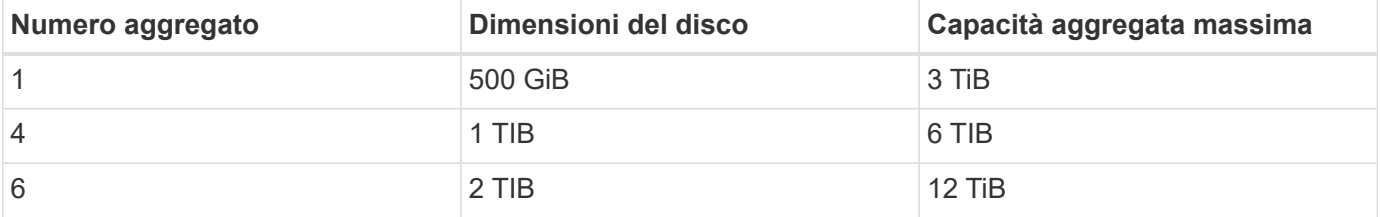

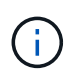

Questo comportamento non si applica agli aggregati che supportano la funzionalità Amazon EBS Elastic Volumes. Gli aggregati con volumi elastici abilitati sono costituiti da uno o due gruppi RAID. Ogni gruppo RAID ha quattro dischi identici che hanno la stessa capacità. ["Scopri](#page-12-0) [di più sul supporto per volumi elastici"](#page-12-0).

È possibile scegliere autonomamente le dimensioni del disco utilizzando l'opzione Advanced allocation (allocazione avanzata).

#### **Allocazione avanzata**

Invece di consentire a BlueXP di gestire gli aggregati, puoi farlo da solo. ["Dalla pagina](https://docs.netapp.com/it-it/test/task-create-aggregates.html) **[allocazione avanzata](https://docs.netapp.com/it-it/test/task-create-aggregates.html)**[",](https://docs.netapp.com/it-it/test/task-create-aggregates.html) è possibile creare nuovi aggregati che includono un numero specifico di dischi, aggiungere dischi a un aggregato esistente e creare volumi in aggregati specifici.

#### **Gestione della capacità**

L'account Admin può scegliere se BlueXP notifica le decisioni relative alla capacità dello storage o se BlueXP gestisce automaticamente i requisiti di capacità.

Questo comportamento è determinato dalla *modalità di gestione della capacità* di un connettore. La modalità di gestione della capacità influisce su tutti i sistemi Cloud Volumes ONTAP gestiti da tale connettore. Se si dispone di un altro connettore, è possibile configurarlo in modo diverso.

#### **Gestione automatica della capacità**

Per impostazione predefinita, Capacity Management Mode (modalità di gestione della capacità) è impostata su Automatic (automatica). In questa modalità, BlueXP acquista automaticamente nuovi dischi per le istanze di Cloud Volumes ONTAP quando è necessaria una maggiore capacità, elimina raccolte di dischi inutilizzate (aggregati), sposta i volumi tra aggregati quando necessario e tenta di eliminare i dischi guasti.

I seguenti esempi illustrano il funzionamento di questa modalità:

• Se un aggregato raggiunge la soglia di capacità e dispone di spazio per più dischi, BlueXP acquista automaticamente nuovi dischi per quell'aggregato in modo che i volumi possano continuare a crescere.

BlueXP verifica il rapporto di spazio libero ogni 15 minuti per determinare se è necessario acquistare dischi aggiuntivi.

Nel caso di un aggregato in AWS che supporta volumi elastici, BlueXP aumenta anche la dimensione dei

dischi di un gruppo RAID. ["Scopri di più sul supporto per volumi elastici".](#page-12-0)

• Se un aggregato raggiunge la soglia di capacità e non supporta dischi aggiuntivi, BlueXP sposta automaticamente un volume da tale aggregato a un aggregato con capacità disponibile o a un nuovo aggregato.

Se BlueXP crea un nuovo aggregato per il volume, sceglie una dimensione del disco che si adatta alle dimensioni del volume.

Si noti che lo spazio libero è ora disponibile sull'aggregato originale. I volumi esistenti o nuovi volumi possono utilizzare tale spazio. In questo scenario, non è possibile restituire lo spazio al cloud provder.

• Se un aggregato non contiene volumi per più di 12 ore, BlueXP lo elimina.

#### **Gestione delle LUN con gestione automatica della capacità**

La gestione automatica della capacità di BlueXP non si applica alle LUN. Quando BlueXP crea un LUN, disattiva la funzione di crescita automatica.

#### **Gestione manuale della capacità**

Se l'account Admin imposta la modalità di gestione della capacità su manuale, BlueXP visualizza i messaggi Action Required (azione richiesta) quando è necessario prendere decisioni in merito alla capacità. Gli stessi esempi descritti nella modalità automatica si applicano alla modalità manuale, ma spetta all'utente accettare le azioni.

#### **Scopri di più**

["Scopri come modificare la modalità di gestione della capacità".](https://docs.netapp.com/it-it/test/task-manage-capacity-settings.html)

## **Velocità di scrittura**

BlueXP consente di scegliere la velocità di scrittura normale o elevata per la maggior parte delle configurazioni Cloud Volumes ONTAP. Prima di scegliere una velocità di scrittura, è necessario comprendere le differenze tra le impostazioni normali e alte e i rischi e le raccomandazioni quando si utilizza un'elevata velocità di scrittura.

#### **Velocità di scrittura normale**

Quando si sceglie la normale velocità di scrittura, i dati vengono scritti direttamente su disco. Quando i dati vengono scritti direttamente su disco, riduce la probabilità di perdita di dati in caso di un'interruzione non pianificata del sistema o di un guasto a cascata che comporta un'interruzione non pianificata del sistema (solo coppie ha).

L'opzione predefinita è la velocità di scrittura normale.

#### **Elevata velocità di scrittura**

Quando si sceglie un'elevata velocità di scrittura, i dati vengono memorizzati nel buffer prima che vengano scritti su disco, garantendo prestazioni di scrittura più rapide. A causa di questo caching, vi è la possibilità di perdita di dati in caso di un'interruzione non pianificata del sistema.

La quantità di dati che è possibile perdere in caso di interruzione non pianificata del sistema è l'intervallo degli ultimi due punti di coerenza. Un punto di coerenza è l'azione di scrittura dei dati bufferizzati su disco. Un punto di coerenza si verifica quando il registro di scrittura è pieno o dopo 10 secondi (a seconda di quale condizione si verifica per prima). Tuttavia, le performance dello storage fornito dal tuo cloud provider possono influire sulla coerenza del tempo di elaborazione dei punti.

#### **Quando utilizzare un'elevata velocità di scrittura**

L'elevata velocità di scrittura è una buona scelta se per il carico di lavoro sono richieste prestazioni di scrittura rapide e se è possibile resistere al rischio di perdita di dati in caso di un'interruzione non pianificata del sistema o di un guasto a cascata che comporta un'interruzione non pianificata del sistema (solo coppie ha).

#### **Consigli quando si utilizza un'elevata velocità di scrittura**

Se si attiva un'elevata velocità di scrittura, è necessario garantire la protezione in scrittura a livello di applicazione o che le applicazioni possano tollerare la perdita di dati, se si verifica.

#### **Elevata velocità di scrittura con una coppia ha in AWS**

Se si prevede di abilitare un'elevata velocità di scrittura su una coppia ha in AWS, è necessario comprendere la differenza dei livelli di protezione tra un'implementazione di zone di disponibilità multiple (AZ) e un'implementazione di AZ singola. L'implementazione di una coppia ha in più AZS offre una maggiore resilienza e può contribuire a ridurre il rischio di perdita di dati.

#### ["Scopri di più sulle coppie ha in AWS"](#page-31-1).

#### **Configurazioni che supportano un'elevata velocità di scrittura**

Non tutte le configurazioni Cloud Volumes ONTAP supportano un'elevata velocità di scrittura. Per impostazione predefinita, queste configurazioni utilizzano la normale velocità di scrittura.

#### **AWS**

Se si utilizza un sistema a nodo singolo, Cloud Volumes ONTAP supporta un'elevata velocità di scrittura con tutti i tipi di istanze.

A partire dalla versione 9.8, Cloud Volumes ONTAP supporta un'elevata velocità di scrittura con coppie ha quando si utilizzano quasi tutti i tipi di istanze EC2 supportati, ad eccezione di m5.xlarge e r5.xlarge.

["Scopri di più sulle istanze di Amazon EC2 supportate da Cloud Volumes ONTAP"](https://docs.netapp.com/us-en/cloud-volumes-ontap-relnotes/reference-configs-aws.html).

#### **Azure**

Se si utilizza un sistema a nodo singolo, Cloud Volumes ONTAP supporta un'elevata velocità di scrittura con tutti i tipi di macchine virtuali.

Se si utilizza una coppia ha, Cloud Volumes ONTAP supporta un'elevata velocità di scrittura con diversi tipi di macchine virtuali, a partire dalla versione 9.8. Accedere alla ["Note di rilascio di Cloud Volumes ONTAP"](https://docs.netapp.com/us-en/cloud-volumes-ontap-relnotes/reference-configs-azure.html) Per visualizzare i tipi di macchine virtuali che supportano un'elevata velocità di scrittura.

#### **Google Cloud**

Se si utilizza un sistema a nodo singolo, Cloud Volumes ONTAP supporta un'elevata velocità di scrittura con tutti i tipi di computer.

Se si utilizza una coppia ha, Cloud Volumes ONTAP supporta un'elevata velocità di scrittura con diversi tipi di macchine virtuali, a partire dalla versione 9.13.0. Accedere alla ["Note di rilascio di Cloud Volumes ONTAP"](https://docs.netapp.com/us-en/cloud-volumes-ontap-relnotes/reference-configs-gcp.html#supported-configurations-by-license) Per visualizzare i tipi di macchine virtuali che supportano un'elevata velocità di scrittura.

["Scopri di più sui tipi di computer Google Cloud supportati da Cloud Volumes ONTAP"](https://docs.netapp.com/us-en/cloud-volumes-ontap-relnotes/reference-configs-gcp.html).

#### **Come selezionare una velocità di scrittura**

È possibile scegliere una velocità di scrittura quando si crea un nuovo ambiente di lavoro ["modificare la](https://docs.netapp.com/it-it/test/task-modify-write-speed.html) [velocità di scrittura per un sistema esistente"](https://docs.netapp.com/it-it/test/task-modify-write-speed.html).

#### **Cosa aspettarsi in caso di perdita di dati**

Se la perdita di dati si verifica a causa dell'elevata velocità di scrittura, il sistema di gestione degli eventi (EMS) segnala i seguenti due eventi:

• Cloud Volumes ONTAP 9.12.1 o versione successiva

 NOTICE nv.data.loss.possible: An unexpected shutdown occurred while in high write speed mode, which possibly caused a loss of data. \* Cloud Volumes ONTAP da 9.11.0 a 9.11.1

DEBUG nv.check.failed: NVRAM check failed with error "NVRAM disabled due to dirty shutdown with High Write Speed mode"

 ERROR wafl.root.content.changed: Contents of the root volume '' might have changed. Verify that all recent configuration changes are still in effect..

\* Cloud Volumes ONTAP da 9.8 a 9.10.1

DEBUG nv.check.failed: NVRAM check failed with error "NVRAM disabled due to dirty shutdown"

ERROR wafl.root.content.changed: Contents of the root volume '' might have changed. Verify that all recent configuration changes are still in effect.

In questo caso, Cloud Volumes ONTAP dovrebbe essere in grado di avviarsi e continuare a fornire i dati senza l'intervento dell'utente.

#### **Come interrompere l'accesso ai dati in caso di perdita di dati**

Se si è preoccupati della perdita di dati, si desidera che le applicazioni smettano di funzionare in caso di perdita di dati e che l'accesso ai dati venga ripristinato dopo che il problema di perdita di dati è stato risolto correttamente, è possibile utilizzare l'opzione NVFAIL della CLI per raggiungere tale obiettivo.

#### **Per attivare l'opzione NVFAIL**

vol modify -volume <vol-name> -nvfail on

#### **Per controllare le impostazioni NVFAIL**

vol show -volume <vol-name> -fields nvfail

#### **Per disattivare l'opzione NVFAIL**

vol modify -volume <vol-name> -nvfail off

Quando si verifica una perdita di dati, un volume NFS o iSCSI con NVFAIL attivato dovrebbe interrompere la fornitura dei dati (non c'è alcun impatto su CIFS, che è un protocollo stateless). Per ulteriori informazioni, fare riferimento a. ["Impatto di NVFAIL sull'accesso ai volumi NFS o alle LUN"](https://docs.netapp.com/ontap-9/topic/com.netapp.doc.dot-mcc-mgmt-dr/GUID-40D04B8A-01F7-4E87-8161-E30BD80F5B7F.html).

## **Per controllare lo stato NVFAIL**

vol show -fields in-nvfailed-state

Una volta risolto correttamente il problema della perdita di dati, è possibile cancellare lo stato NVFAIL e il volume sarà disponibile per l'accesso ai dati.

## **Per cancellare lo stato NVFAIL**

vol modify -volume <vol-name> -in-nvfailed-state false

## <span id="page-28-0"></span>**Flash cache**

Alcune configurazioni Cloud Volumes ONTAP includono lo storage NVMe locale, che Cloud Volumes ONTAP utilizza come *Flash cache* per migliorare le performance. Aggiunta di una riga per il test di aggiornamento token.

## **Cos'è Flash cache?**

Flash cache accelera l'accesso ai dati attraverso il caching intelligente in tempo reale dei dati utente recentemente letti e dei metadati NetApp. È efficace per i carichi di lavoro a lettura intensiva, inclusi database, e-mail e file service.

## **Configurazioni supportate**

Flash cache è supportata con configurazioni Cloud Volumes ONTAP specifiche. Visualizzare le configurazioni supportate in ["Note di rilascio di Cloud Volumes ONTAP"](https://docs.netapp.com/us-en/cloud-volumes-ontap-relnotes/index.html)

## **Limitazioni**

• La compressione deve essere disattivata su tutti i volumi per sfruttare i miglioramenti delle performance di Flash cache fino a Cloud Volumes ONTAP 9.12.0. Durante l'implementazione o l'aggiornamento a Cloud Volumes ONTAP 9.12.1, non è necessario disattivare la compressione.

Non scegliere l'efficienza dello storage quando si crea un volume da BlueXP, oppure creare un volume e poi ["Disattivare la compressione dei dati utilizzando l'interfaccia CLI"](http://docs.netapp.com/ontap-9/topic/com.netapp.doc.dot-cm-vsmg/GUID-8508A4CB-DB43-4D0D-97EB-859F58B29054.html).

• Il ripristino della cache dopo un riavvio non è supportato con Cloud Volumes ONTAP.

## **Storage WORM**

È possibile attivare lo storage WORM (Write Once, Read Many) su un sistema Cloud Volumes ONTAP per conservare i file in forma non modificata per un periodo di conservazione specificato. Lo storage cloud WORM è basato sulla tecnologia SnapLock, il che significa che i file WORM sono protetti a livello di file.

### **Come funziona lo storage WORM**

Una volta che un file è stato impegnato nello storage WORM, non può essere modificato, anche dopo la scadenza del periodo di conservazione. Un clock a prova di manomissione determina quando è trascorso il periodo di conservazione di un file WORM.

Una volta trascorso il periodo di conservazione, l'utente è responsabile dell'eliminazione dei file non più necessari.

#### <span id="page-29-0"></span>**In carica**

Il costo per lo storage WORM è orario, in base alla capacità di provisioning totale dei volumi WORM.

Disponibile solo per PAYGO o termini di impegno annuali, la licenza per WORM è acquistabile attraverso il mercato del Cloud Provider. WORM supporta modelli di licenza basati su nodo e su capacità.

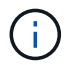

La licenza BYOL non è disponibile per lo storage WORM su Cloud Volumes ONTAP.

È necessario comprendere il seguente comportamento di ricarica con Cloud Volumes ONTAP 9.10.1 e versioni successive:

- A partire da ONTAP 9.10.1, i volumi WORM e i volumi non WORM possono esistere sullo stesso aggregato.
- Se si attiva WORM durante la creazione di un ambiente di lavoro Cloud Volumes ONTAP, ogni volume creato da BlueXP ha abilitato WORM. Tuttavia, è possibile utilizzare l'interfaccia utente di ONTAP o Gestore di sistema per creare volumi con WORM disattivato. Questi volumi non vengono addebitati al TASSO WORM.
- Se non si attiva WORM quando si crea un ambiente di lavoro, ogni volume creato da BlueXP ha DISATTIVATO WORM. Non viene addebitato IL TASSO WORM per tali volumi.

#### ["Scopri i prezzi dello storage WORM"](https://cloud.netapp.com/pricing)

#### **Attivazione dello storage WORM**

La modalità di attivazione dello storage WORM dipende dalla versione di Cloud Volumes ONTAP in uso.

#### **Versione 9.10.1 e successive**

A partire da Cloud Volumes ONTAP 9.10.1, è possibile attivare o disattivare WORM a livello di volume.

Quando si crea un nuovo ambiente di lavoro Cloud Volumes ONTAP, viene richiesto di attivare o disattivare lo storage WORM:

• Se si attiva lo storage WORM durante la creazione di un ambiente di lavoro, ogni volume creato da BlueXP ha abilitato WORM. Tuttavia, è possibile utilizzare System Manager o CLI per creare volumi con WORM disattivato.

• Se si disattiva lo storage WORM durante la creazione di un ambiente di lavoro, ogni volume creato da BlueXP, System Manager o CLI ha disattivato WORM. Se si desidera attivare WORM su un ambiente di lavoro Cloud Volumes ONTAP non abilitato durante la creazione, è necessario creare un ticket di supporto con il supporto NetApp per ricevere assistenza.

Con entrambe le opzioni, dovresti [comprendere il funzionamento della ricarica](#page-29-0).

#### **Versione 9.10.0 e precedenti**

È possibile attivare lo storage WORM su un sistema Cloud Volumes ONTAP quando si crea un nuovo ambiente di lavoro. Ogni volume creato da BlueXP ha abilitato WORM. Non è possibile disattivare lo storage WORM su singoli volumi.

#### **Commit dei file in WORM**

È possibile utilizzare un'applicazione per il commit dei file in WORM su NFS o CIFS oppure utilizzare l'interfaccia utente di ONTAP per il commit automatico dei file in WORM. È inoltre possibile utilizzare un file .WORM appendibile per conservare i dati scritti in modo incrementale, ad esempio le informazioni di log.

Dopo aver attivato lo storage WORM su un sistema Cloud Volumes ONTAP, è necessario utilizzare l'interfaccia utente di ONTAP per la gestione dello storage WORM. Per istruzioni, fare riferimento a. ["Documentazione](http://docs.netapp.com/ontap-9/topic/com.netapp.doc.pow-arch-con/home.html) [ONTAP"](http://docs.netapp.com/ontap-9/topic/com.netapp.doc.pow-arch-con/home.html).

#### **Eliminazione dei file WORM**

È possibile eliminare i file WORM durante il periodo di conservazione utilizzando la funzione di eliminazione con privilegi.

Per istruzioni, fare riferimento a. ["Documentazione ONTAP"](https://docs.netapp.com/us-en/ontap/snaplock/delete-worm-files-concept.html)

## **WORM e tiering dei dati**

Quando si crea un nuovo sistema Cloud Volumes ONTAP 9.8 o versione successiva, è possibile abilitare contemporaneamente il tiering dei dati e lo storage WORM. L'abilitazione del tiering dei dati con lo storage WORM consente di eseguire il tiering dei dati in un archivio di oggetti nel cloud.

È necessario comprendere quanto segue sull'abilitazione del tiering dei dati e dello storage WORM:

- I dati a più livelli per lo storage a oggetti non includono la funzionalità WORM di ONTAP. Per garantire la funzionalità WORM end-to-end, è necessario impostare correttamente le autorizzazioni del bucket.
- I dati che vengono suddivisi in livelli per lo storage a oggetti non sono dotati della funzionalità WORM, il che significa che chiunque abbia accesso completo ai bucket e ai container può eliminare gli oggetti suddivisi in livelli da ONTAP.
- Il ripristino o il downgrade a Cloud Volumes ONTAP 9.8 viene bloccato dopo l'abilitazione DI WORM e tiering.

#### **Limitazioni**

- Lo storage WORM in Cloud Volumes ONTAP opera sotto un modello "trusted storage Administrator". Mentre i file WORM sono protetti da modifiche o modifiche, i volumi possono essere cancellati da un amministratore del cluster anche se tali volumi contengono dati WORM non scaduti.
- Oltre al modello di amministratore dello storage fidato, lo storage WORM in Cloud Volumes ONTAP opera implicitamente anche sotto un modello di "amministratore del cloud fidato". Un amministratore del cloud

potrebbe eliminare i dati WORM prima della data di scadenza rimuovendo o modificando lo storage cloud direttamente dal cloud provider.

# <span id="page-31-0"></span>**Coppie ad alta disponibilità**

## <span id="page-31-1"></span>**Coppie ad alta disponibilità in AWS**

Una configurazione Cloud Volumes ONTAP ad alta disponibilità (ha) offre operazioni senza interruzioni e tolleranza agli errori. In AWS, i dati vengono sottoposti a mirroring sincrono tra i due nodi.

## **Componenti HA**

In AWS, le configurazioni Cloud Volumes ONTAP ha includono i seguenti componenti:

- Due nodi Cloud Volumes ONTAP i cui dati vengono sottoposti a mirroring sincrono l'uno con l'altro.
- Istanza di mediatore che fornisce un canale di comunicazione tra i nodi per assistere nei processi di acquisizione e giveback dello storage.

#### **Mediatore**

Di seguito sono riportati alcuni dettagli chiave sull'istanza del mediatore in AWS:

#### **Tipo di istanza**

t2-micro

#### **Dischi**

Un disco magnetico EBS di circa 8 GiB.

#### **Sistema operativo**

Debian 11

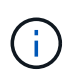

Per Cloud Volumes ONTAP 9.10.0 e versioni precedenti, Debian 10 è stata installata sul mediatore.

#### **Aggiornamenti**

Quando si aggiorna Cloud Volumes ONTAP, BlueXP aggiorna anche l'istanza del mediatore in base alle necessità.

#### **Accesso all'istanza**

Quando si crea una coppia Cloud Volumes ONTAP ha da BlueXP, viene richiesto di fornire una coppia di chiavi per l'istanza del mediatore. È possibile utilizzare tale coppia di chiavi per l'accesso SSH utilizzando admin utente.

#### **Agenti di terze parti**

Gli agenti di terze parti o le estensioni delle macchine virtuali non sono supportati sull'istanza del mediatore.

#### **Takeover e giveback dello storage**

Se un nodo non funziona, l'altro nodo può servire i dati per il proprio partner per fornire un servizio dati continuo. I client possono accedere agli stessi dati dal nodo partner perché i dati sono stati sottoposti a mirroring sincrono con il partner.

Dopo il riavvio del nodo, il partner deve risincronizzare i dati prima di poter restituire lo storage. Il tempo necessario per la risincronizzazione dei dati dipende dalla quantità di dati modificati mentre il nodo era inattivo.

Per impostazione predefinita, le funzioni di Takeover, risync e giveback dello storage sono tutte automatiche. Non è richiesta alcuna azione da parte dell'utente.

## **RPO e RTO**

Una configurazione ad alta disponibilità dei dati viene mantenuta come segue:

- L'obiettivo del punto di ripristino (RPO) è di 0 secondi. I tuoi dati sono coerenti con le transazioni senza alcuna perdita di dati.
- Il recovery time objective (RTO) è di 120 secondi. In caso di interruzione, i dati devono essere disponibili entro 120 secondi al massimo.

#### **Modelli di implementazione HA**

È possibile garantire l'elevata disponibilità dei dati implementando una configurazione ha in più zone di disponibilità (AZS) o in un singolo AZ. Per scegliere la configurazione più adatta alle proprie esigenze, è necessario esaminare ulteriori dettagli su ciascuna configurazione.

#### **Zone di disponibilità multiple**

L'implementazione di una configurazione ha in zone di disponibilità multiple (AZS) garantisce un'elevata disponibilità dei dati in caso di guasto con un'istanza AZ o che esegue un nodo Cloud Volumes ONTAP. È necessario comprendere in che modo gli indirizzi IP NAS influiscono sull'accesso ai dati e sul failover dello storage.

#### **Accesso ai dati NFS e CIFS**

Quando una configurazione ha viene distribuita in più zone di disponibilità, *indirizzi IP mobili* abilitano l'accesso al client NAS. Gli indirizzi IP mobili, che devono essere al di fuori dei blocchi CIDR per tutti i VPC della regione, possono migrare tra i nodi in caso di guasti. Non sono accessibili in modo nativo ai client che si trovano al di fuori del VPC, a meno che non si ["Configurare un gateway di transito AWS".](https://docs.netapp.com/it-it/test/task-setting-up-transit-gateway.html)

Se non è possibile configurare un gateway di transito, gli indirizzi IP privati sono disponibili per i client NAS esterni al VPC. Tuttavia, questi indirizzi IP sono statici e non possono eseguire il failover tra i nodi.

Prima di implementare una configurazione ha in più zone di disponibilità, è necessario esaminare i requisiti per gli indirizzi IP mobili e le tabelle di routing. È necessario specificare gli indirizzi IP mobili quando si implementa la configurazione. Gli indirizzi IP privati vengono creati automaticamente da BlueXP.

Per ulteriori informazioni, vedere ["Requisiti di rete AWS per Cloud Volumes ONTAP ha in più AZS".](https://docs.netapp.com/us-en/bluexp-cloud-volumes-ontap/reference-networking-aws.html#requirements-for-ha-pairs-in-multiple-azs)

## **Accesso ai dati iSCSI**

La comunicazione dati tra più VPC non è un problema, poiché iSCSI non utilizza indirizzi IP mobili.

#### **Takeover e giveback per iSCSI**

Per iSCSI, Cloud Volumes ONTAP utilizza MPIO (Multipath i/o) e ALUA (Asymmetric Logical Unit Access) per gestire il failover del percorso tra i percorsi ottimizzati per attività e non ottimizzati.

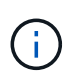

Per informazioni su quali configurazioni host specifiche supportano ALUA, consultare ["Tool di](http://mysupport.netapp.com/matrix) [matrice di interoperabilità NetApp"](http://mysupport.netapp.com/matrix) E la guida all'installazione e all'installazione delle utility host per il sistema operativo host.

#### **Takeover e giveback per NAS**

Quando l'acquisizione avviene in una configurazione NAS utilizzando IP mobili, l'indirizzo IP mobile del nodo utilizzato dai client per accedere ai dati viene spostato nell'altro nodo. L'immagine seguente mostra l'acquisizione dello storage in una configurazione NAS utilizzando IP mobili. Se il nodo 2 non funziona, l'indirizzo IP mobile per il nodo 2 passa al nodo 1.

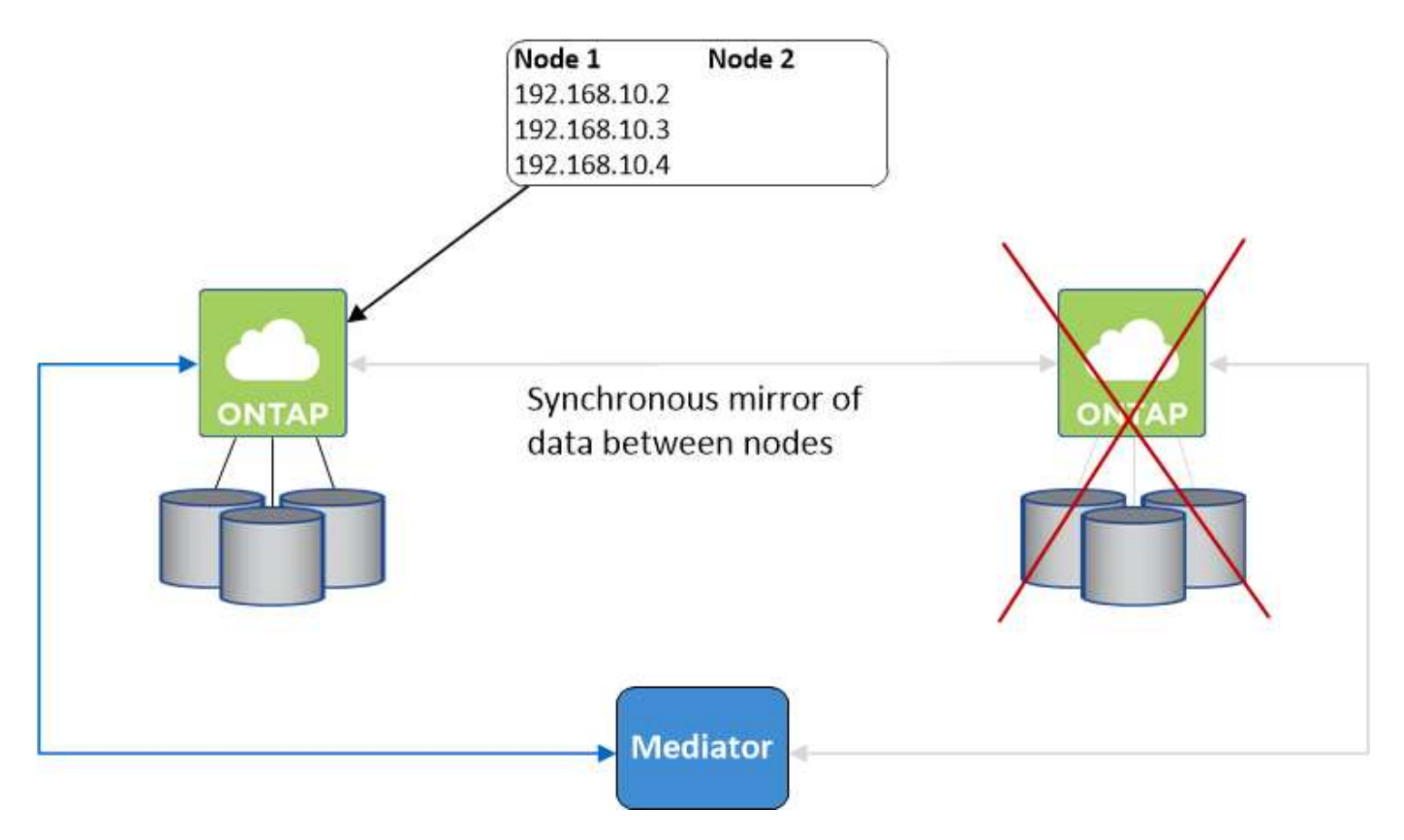

Gli IP dei dati NAS utilizzati per l'accesso VPC esterno non possono migrare tra i nodi in caso di guasti. Se un nodo non è in linea, è necessario rimontarlo manualmente sui client esterni al VPC utilizzando l'indirizzo IP sull'altro nodo.

Una volta che il nodo guasto torna in linea, rimontare i client sui volumi utilizzando l'indirizzo IP originale. Questo passaggio è necessario per evitare il trasferimento di dati non necessari tra due nodi ha, che può causare un impatto significativo sulle performance e sulla stabilità.

È possibile identificare facilmente l'indirizzo IP corretto da BlueXP selezionando il volume e facendo clic su **Mount Command**.

#### **Singola zona di disponibilità**

L'implementazione di una configurazione ha in una singola zona di disponibilità (AZ) può garantire un'elevata disponibilità dei dati in caso di guasto di un'istanza che esegue un nodo Cloud Volumes ONTAP. Tutti i dati sono accessibili in modo nativo dall'esterno del VPC.

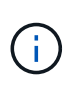

BlueXP crea un ["Gruppo di posizionamento AWS Spread"](https://docs.aws.amazon.com/AWSEC2/latest/UserGuide/placement-groups.html) E lancia i due nodi ha in quel gruppo di posizionamento. Il gruppo di posizionamento riduce il rischio di guasti simultanei distribuendo le istanze su hardware sottostante distinto. Questa funzionalità migliora la ridondanza dal punto di vista del calcolo e non dal punto di vista del guasto del disco.

### **Accesso ai dati**

Poiché questa configurazione si trova in un singolo AZ, non richiede indirizzi IP mobili. È possibile utilizzare lo stesso indirizzo IP per l'accesso ai dati dall'interno del VPC e dall'esterno del VPC.

La seguente immagine mostra una configurazione ha in un singolo AZ. I dati sono accessibili dall'interno del VPC e dall'esterno del VPC.

## VPC in AWS

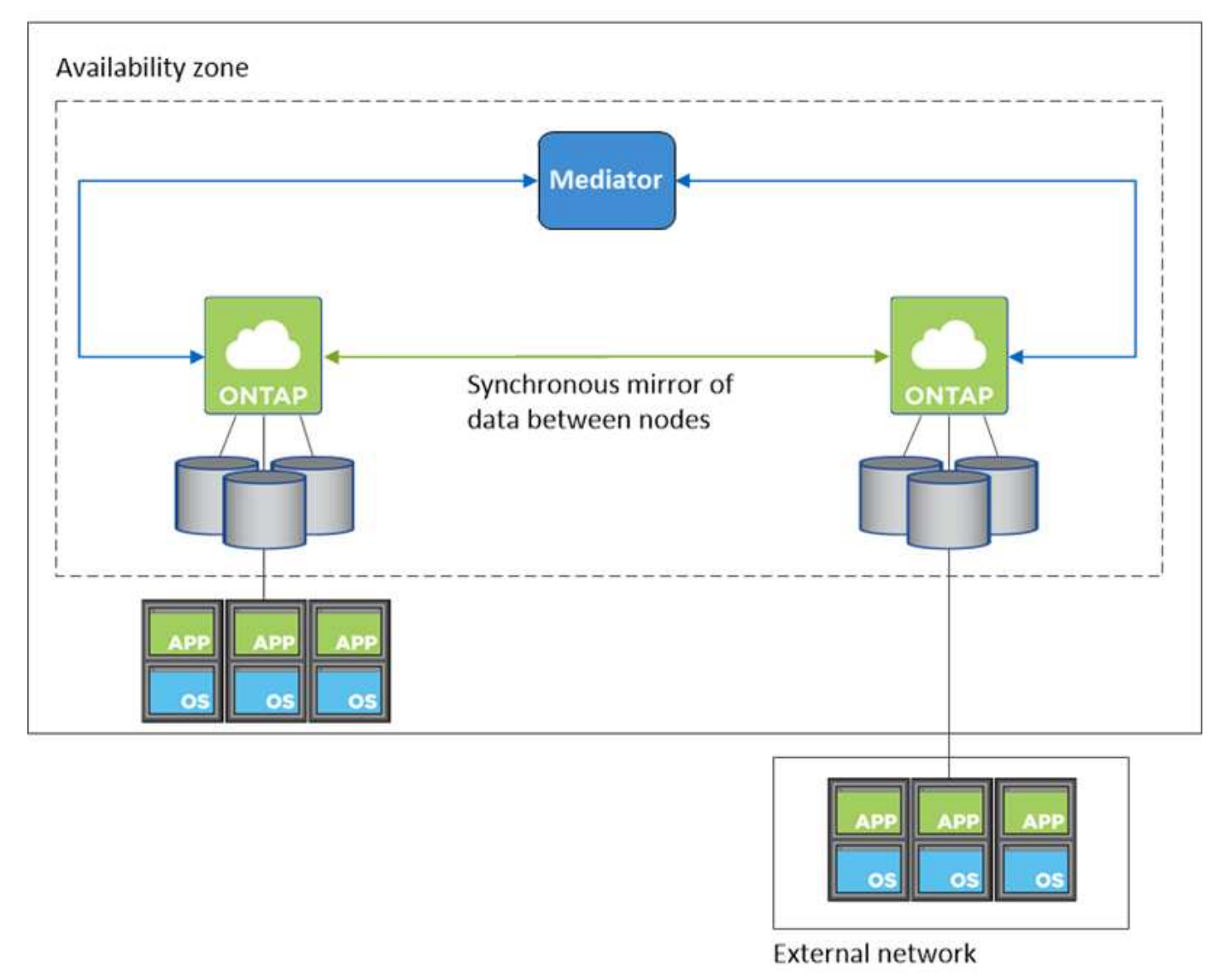

#### **Takeover e giveback**

Per iSCSI, Cloud Volumes ONTAP utilizza MPIO (Multipath i/o) e ALUA (Asymmetric Logical Unit Access) per gestire il failover del percorso tra i percorsi ottimizzati per attività e non ottimizzati.

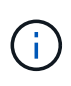

Per informazioni su quali configurazioni host specifiche supportano ALUA, consultare ["Tool di](http://mysupport.netapp.com/matrix) [matrice di interoperabilità NetApp"](http://mysupport.netapp.com/matrix) E la guida all'installazione e all'installazione delle utility host per il sistema operativo host.

Per le configurazioni NAS, gli indirizzi IP dei dati possono migrare tra i nodi ha in caso di guasti. In questo modo si garantisce l'accesso del client allo storage.

#### **Come funziona lo storage in una coppia ha**

A differenza di un cluster ONTAP, lo storage in una coppia Cloud Volumes ONTAP ha non viene condiviso tra i nodi. I dati vengono invece sottoposti a mirroring sincrono tra i nodi in modo che siano disponibili in caso di guasto.

#### **Allocazione dello storage**

Quando si crea un nuovo volume e sono necessari dischi aggiuntivi, BlueXP assegna lo stesso numero di dischi a entrambi i nodi, crea un aggregato mirrorato e crea il nuovo volume. Ad esempio, se sono necessari due dischi per il volume, BlueXP assegna due dischi per nodo per un totale di quattro dischi.

#### **Configurazioni dello storage**

È possibile utilizzare una coppia ha come configurazione Active-Active, in cui entrambi i nodi forniscono dati ai client o come configurazione Active-passive, in cui il nodo passivo risponde alle richieste di dati solo se ha assunto il controllo dello storage per il nodo attivo.

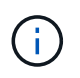

È possibile impostare una configurazione Active-Active solo quando si utilizza BlueXP nella vista del sistema di storage.

#### **Aspettative di performance**

Una configurazione Cloud Volumes ONTAP ha replica in modo sincrono i dati tra i nodi, consumando la larghezza di banda della rete. Di conseguenza, rispetto a una configurazione Cloud Volumes ONTAP a nodo singolo, è possibile aspettarsi le seguenti performance:

- Per le configurazioni ha che servono dati da un solo nodo, le prestazioni di lettura sono paragonabili alle prestazioni di lettura di una configurazione a nodo singolo, mentre le prestazioni di scrittura sono inferiori.
- Per le configurazioni ha che servono dati da entrambi i nodi, le performance di lettura sono superiori rispetto alle performance di lettura di una configurazione a nodo singolo e le performance di scrittura sono uguali o superiori.

Per ulteriori informazioni sulle prestazioni di Cloud Volumes ONTAP, vedere ["Performance"](#page-49-0).

#### **Accesso client allo storage**

I client devono accedere ai volumi NFS e CIFS utilizzando l'indirizzo IP dei dati del nodo su cui risiede il volume. Se i client NAS accedono a un volume utilizzando l'indirizzo IP del nodo partner, il traffico passa tra entrambi i nodi, riducendo le performance.

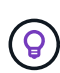

Se si sposta un volume tra nodi in una coppia ha, è necessario rimontarlo utilizzando l'indirizzo IP dell'altro nodo. In caso contrario, si possono ottenere prestazioni ridotte. Se i client supportano i riferimenti NFSv4 o il reindirizzamento delle cartelle per CIFS, è possibile attivare tali funzionalità sui sistemi Cloud Volumes ONTAP per evitare di rimontare il volume. Per ulteriori informazioni, consultare la documentazione di ONTAP.

È possibile identificare facilmente l'indirizzo IP corretto tramite l'opzione *Mount Command* nel pannello Manage Volumes (Gestisci volumi) di BlueXP.

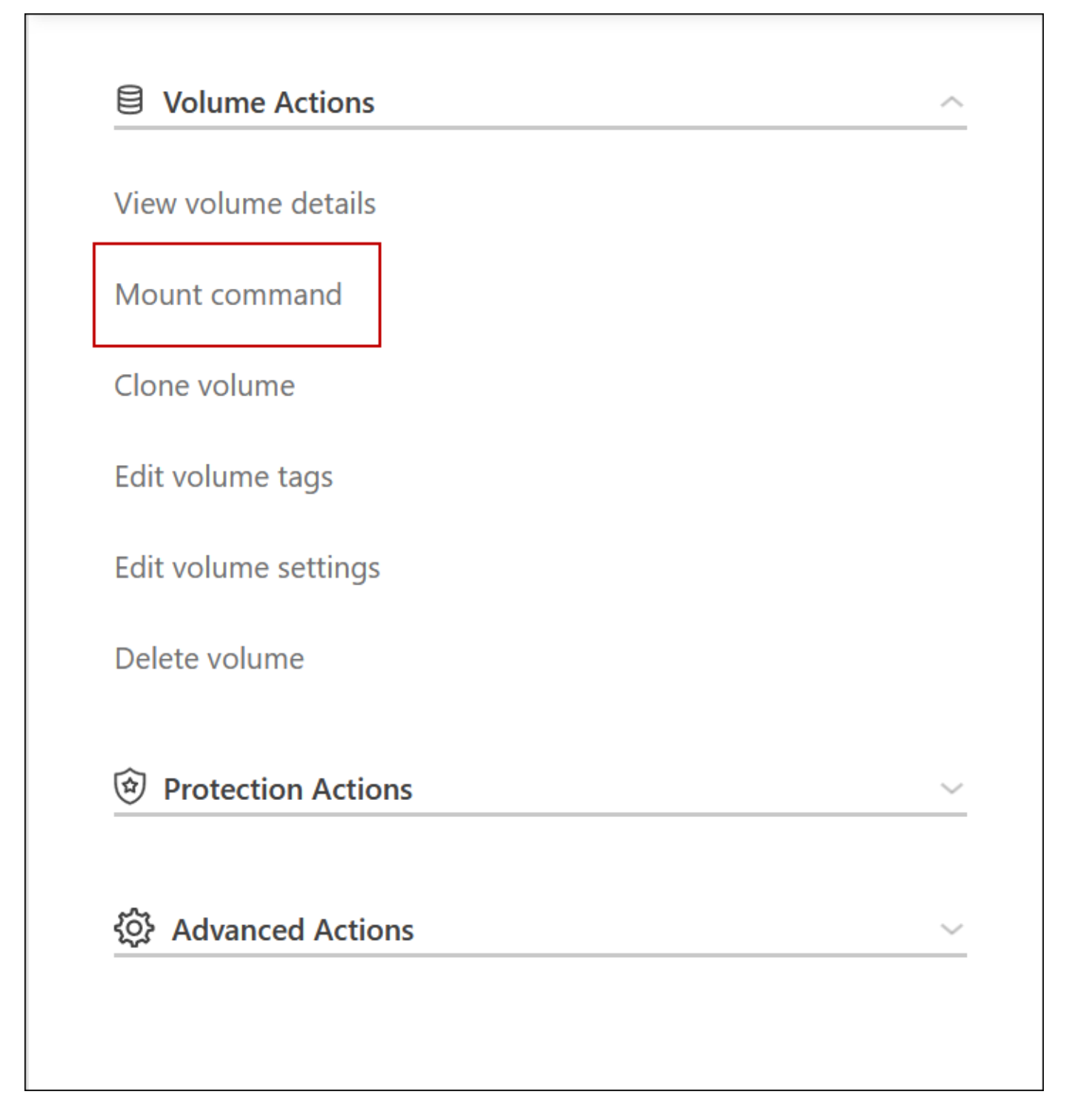

## **Coppie ad alta disponibilità in Azure**

Una coppia Cloud Volumes ONTAP ad alta disponibilità (ha) offre affidabilità aziendale e operazioni continue in caso di guasti nel tuo ambiente cloud. In Azure, lo storage viene condiviso tra i due nodi.

## **Componenti HA**

**HA configurazione di una singola zona di disponibilità con blob di pagina**

La configurazione di un blob di pagina Cloud Volumes ONTAP ha in Azure include i seguenti componenti:

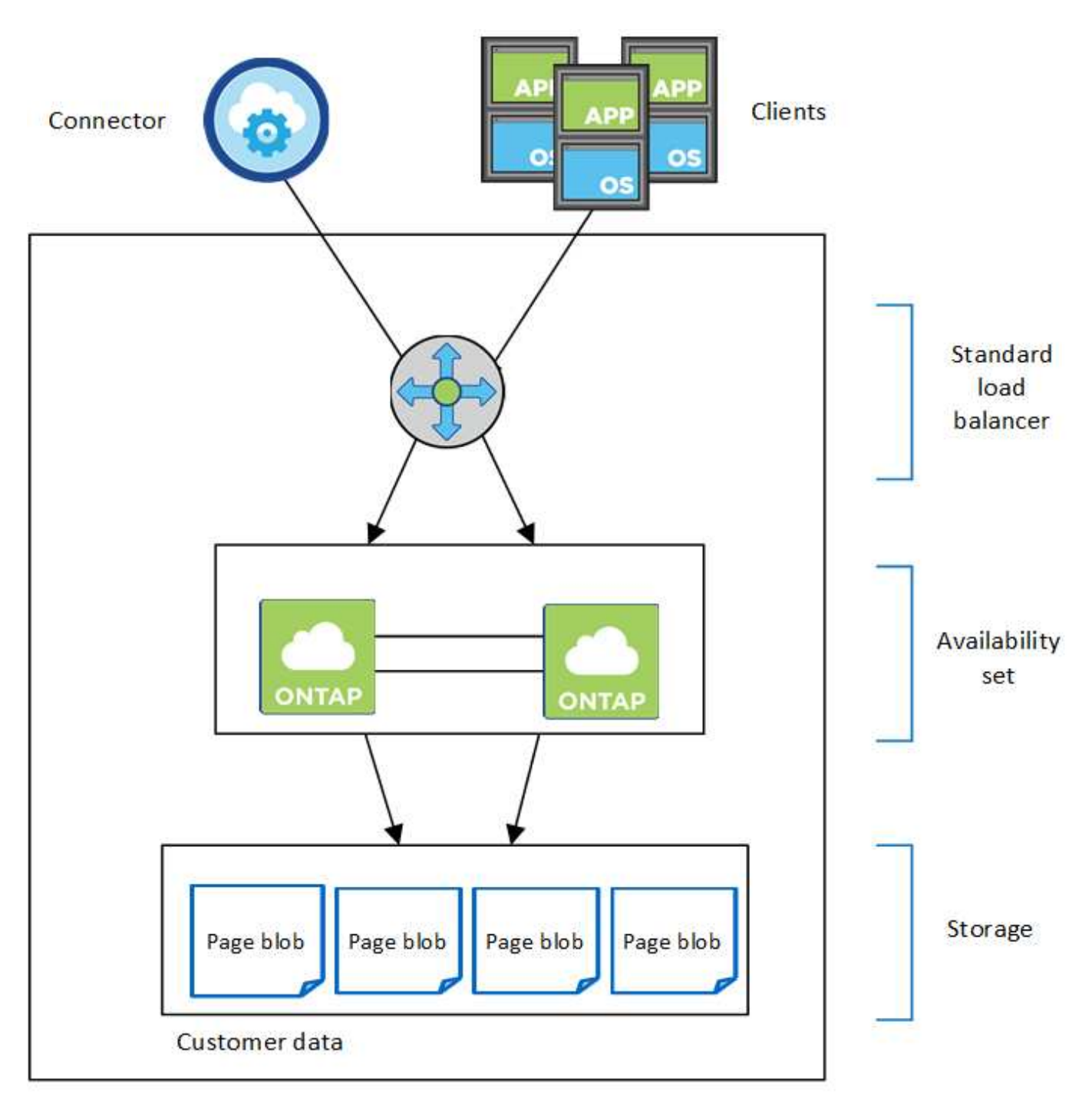

## Resource group

Tenere presente quanto segue sui componenti di Azure che BlueXP implementa per te:

#### **Bilanciamento del carico standard Azure**

Il bilanciamento del carico gestisce il traffico in entrata verso la coppia Cloud Volumes ONTAP ha.

#### **Set di disponibilità**

Il set di disponibilità Azure è un raggruppamento logico dei nodi Cloud Volumes ONTAP. Il set di disponibilità garantisce che i nodi si trovino in diversi domini di errore e di aggiornamento per fornire ridondanza e disponibilità. ["Scopri di più sui set di disponibilità nei documenti di Azure".](https://docs.microsoft.com/en-us/azure/virtual-machines/availability-set-overview)

#### **Dischi**

I dati dei clienti si trovano nelle pagine di Premium Storage. Ogni nodo ha accesso allo storage dell'altro nodo. È inoltre richiesto storage aggiuntivo per ["dati di boot, root e core"](https://docs.netapp.com/us-en/bluexp-cloud-volumes-ontap/reference-default-configs.html#azure-ha-pair).

#### **Account storage**

- Per i dischi gestiti è necessario un account di storage.
- Per le pagine blob dello storage Premium sono necessari uno o più account di storage, in quanto viene raggiunto il limite di capacità del disco per account di storage.

["Documentazione di Azure: Obiettivi di scalabilità e performance dello storage Azure per gli account](https://docs.microsoft.com/en-us/azure/storage/common/storage-scalability-targets) [storage".](https://docs.microsoft.com/en-us/azure/storage/common/storage-scalability-targets)

- Per il tiering dei dati sullo storage Azure Blob è necessario un account storage.
- A partire da Cloud Volumes ONTAP 9.7, gli account storage creati da BlueXP per le coppie ha sono account storage v2 generici.
- Durante la creazione di un ambiente di lavoro, è possibile attivare una connessione HTTPS da una coppia ha di Cloud Volumes ONTAP 9.7 agli account di storage Azure. L'attivazione di questa opzione può influire sulle prestazioni di scrittura. Non è possibile modificare l'impostazione dopo aver creato l'ambiente di lavoro.

#### **Configurazione DI una singola zona di disponibilità HA con dischi gestiti condivisi**

La configurazione di una singola zona di disponibilità di Cloud Volumes ONTAP ha eseguita su un disco gestito condiviso include i seguenti componenti:

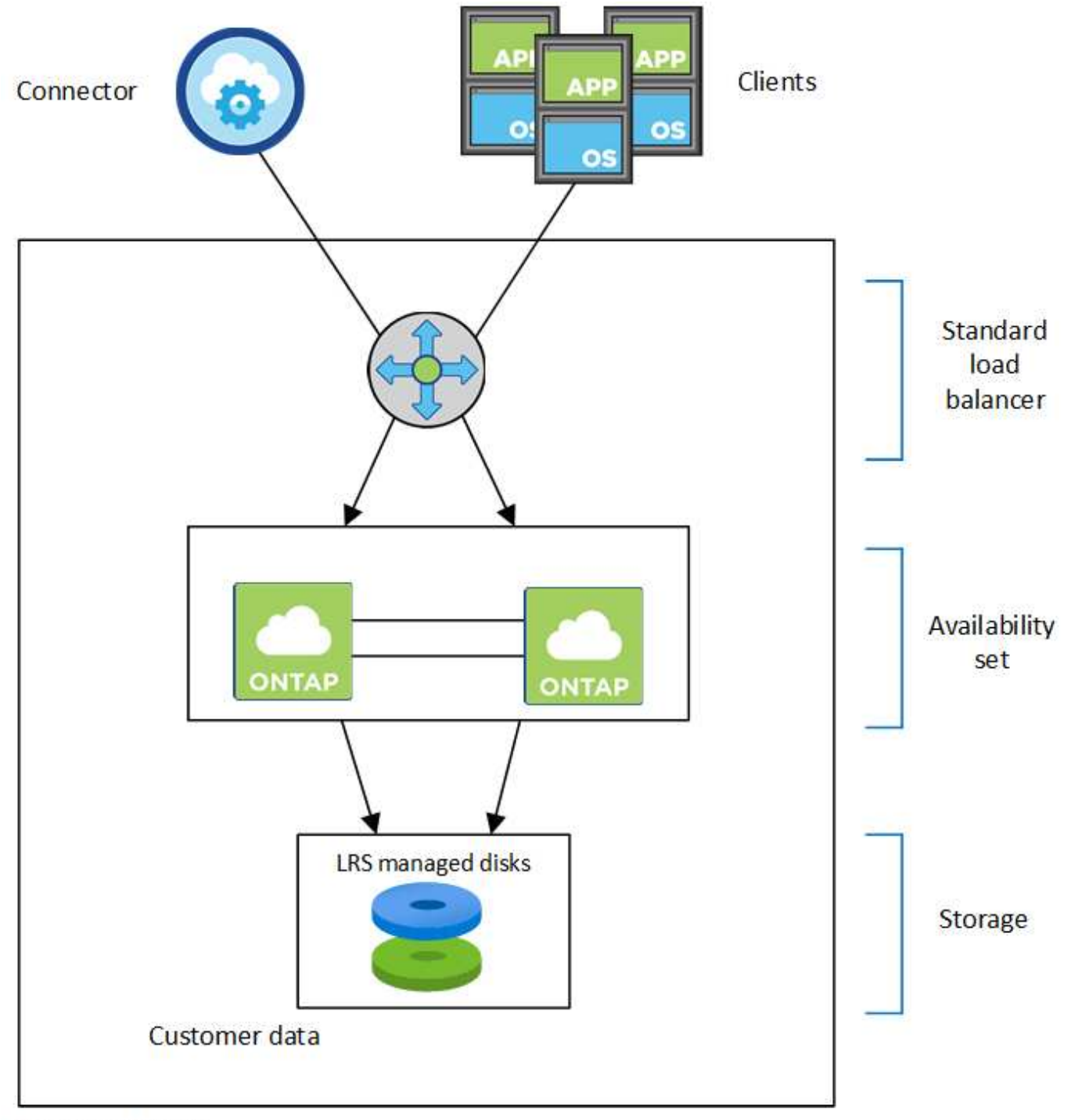

## Resource group

Tenere presente quanto segue sui componenti di Azure che BlueXP implementa per te:

#### **Bilanciamento del carico standard Azure**

Il bilanciamento del carico gestisce il traffico in entrata verso la coppia Cloud Volumes ONTAP ha.

#### **Set di disponibilità**

Il set di disponibilità Azure è un raggruppamento logico dei nodi Cloud Volumes ONTAP. Il set di disponibilità garantisce che i nodi si trovino in diversi domini di errore e di aggiornamento per fornire ridondanza e disponibilità. ["Scopri di più sui set di disponibilità nei documenti di Azure".](https://docs.microsoft.com/en-us/azure/virtual-machines/availability-set-overview)

#### **Dischi**

I dati del cliente risiedono su dischi gestiti con storage ridondante locale (LRS). Ogni nodo ha accesso allo storage dell'altro nodo. È inoltre richiesto storage aggiuntivo per ["Dati di boot, root, partner root, core e](https://docs.netapp.com/us-en/bluexp-cloud-volumes-ontap/reference-default-configs.html#azure-ha-pair) [NVRAM".](https://docs.netapp.com/us-en/bluexp-cloud-volumes-ontap/reference-default-configs.html#azure-ha-pair)

#### **Account storage**

Gli account storage vengono utilizzati per le implementazioni gestite basate su disco per gestire i log diagnostici e il tiering per lo storage blob.

#### **HA configurazione di più zone di disponibilità**

La configurazione di una zona di disponibilità multipla Cloud Volumes ONTAP ha in Azure include i seguenti componenti:

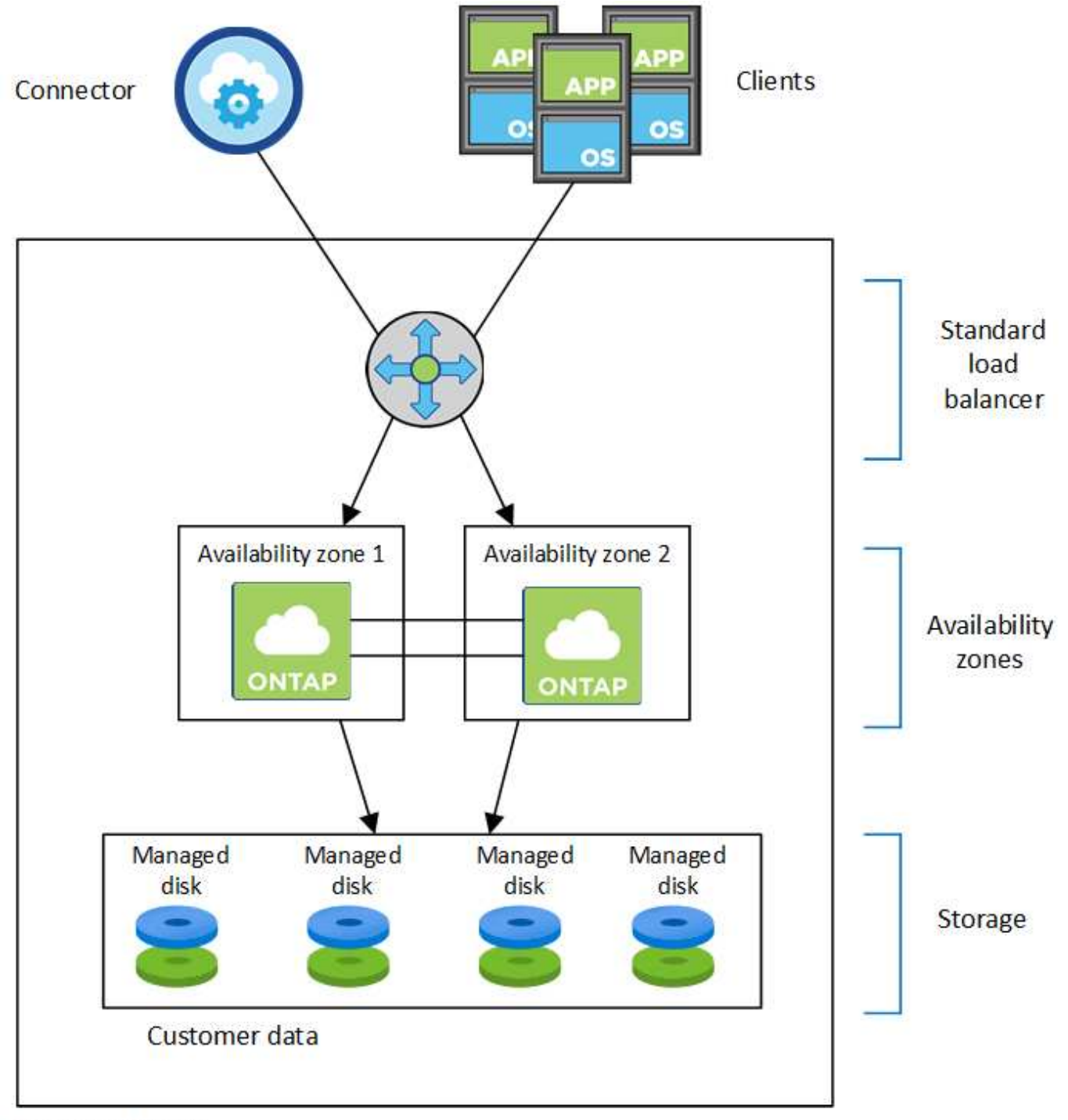

## Resource group

Tenere presente quanto segue sui componenti di Azure che BlueXP implementa per te:

#### **Bilanciamento del carico standard Azure**

Il bilanciamento del carico gestisce il traffico in entrata verso la coppia Cloud Volumes ONTAP ha.

#### **Zone di disponibilità**

Due nodi Cloud Volumes ONTAP vengono implementati in diverse zone di disponibilità. Le zone di disponibilità garantiscono che i nodi si trovino in diversi domini di errore. ["Scopri di più sullo storage](https://learn.microsoft.com/en-us/azure/virtual-machines/disks-redundancy#zone-redundant-storage-for-managed-disks) [ridondante in zone di Azure per dischi gestiti nei documenti di Azure"](https://learn.microsoft.com/en-us/azure/virtual-machines/disks-redundancy#zone-redundant-storage-for-managed-disks).

#### **Dischi**

I dati del cliente risiedono su dischi gestiti con ZRS (zone-Redundant Storage). Ogni nodo ha accesso allo storage dell'altro nodo. È inoltre richiesto storage aggiuntivo per ["dati di boot, root, root partner e core"](https://docs.netapp.com/us-en/bluexp-cloud-volumes-ontap/reference-default-configs.html#azure-ha-pair).

### **Account storage**

Gli account storage vengono utilizzati per le implementazioni gestite basate su disco per gestire i log diagnostici e il tiering per lo storage blob.

## **RPO e RTO**

Una configurazione ad alta disponibilità dei dati viene mantenuta come segue:

- L'obiettivo del punto di ripristino (RPO) è di 0 secondi. I tuoi dati sono coerenti con le transazioni senza alcuna perdita di dati.
- Il recovery time objective (RTO) è di 120 secondi. In caso di interruzione, i dati devono essere disponibili entro 120 secondi al massimo.

#### **Takeover e giveback dello storage**

Analogamente a un cluster ONTAP fisico, lo storage in una coppia Azure ha viene condiviso tra i nodi. Le connessioni allo storage del partner consentono a ciascun nodo di accedere allo storage dell'altro in caso di *takeover*. I meccanismi di failover del percorso di rete garantiscono che client e host continuino a comunicare con il nodo esistente. Il partner restituisce lo storage quando il nodo viene riportato in linea.

Per le configurazioni NAS, gli indirizzi IP dei dati migrano automaticamente tra i nodi ha in caso di guasti.

Per iSCSI, Cloud Volumes ONTAP utilizza MPIO (Multipath i/o) e ALUA (Asymmetric Logical Unit Access) per gestire il failover del percorso tra i percorsi ottimizzati per attività e non ottimizzati.

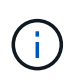

Per informazioni su quali configurazioni host specifiche supportano ALUA, consultare ["Tool di](http://mysupport.netapp.com/matrix) [matrice di interoperabilità NetApp"](http://mysupport.netapp.com/matrix) E la guida all'installazione e all'installazione delle utility host per il sistema operativo host.

Per impostazione predefinita, le funzioni di Takeover, risync e giveback dello storage sono tutte automatiche. Non è richiesta alcuna azione da parte dell'utente.

#### **Configurazioni dello storage**

È possibile utilizzare una coppia ha come configurazione Active-Active, in cui entrambi i nodi servono i dati ai client, o come configurazione Active-passive, in cui il nodo passivo risponde alle richieste di dati solo se ha assunto lo storage per il nodo attivo.

## **Coppie ad alta disponibilità in Google Cloud**

Una configurazione Cloud Volumes ONTAP ad alta disponibilità (ha) offre operazioni senza interruzioni e tolleranza agli errori. In Google Cloud, i dati vengono sottoposti a mirroring sincrono tra i due nodi.

## **Componenti HA**

Le configurazioni Cloud Volumes ONTAP ha in Google Cloud includono i seguenti componenti:

- Due nodi Cloud Volumes ONTAP i cui dati vengono sottoposti a mirroring sincrono l'uno con l'altro.
- Istanza di mediatore che fornisce un canale di comunicazione tra i nodi per assistere nei processi di acquisizione e giveback dello storage.
- Una o tre zone (consigliato).

Se si sceglie tre zone, i due nodi e il mediatore si trovano in zone Google Cloud separate.

• Quattro Virtual Private Clouds (VPC).

La configurazione utilizza quattro VPC perché GCP richiede che ogni interfaccia di rete risieda in una rete VPC separata.

• Quattro bilanciatori di carico interni di Google Cloud (TCP/UDP) che gestiscono il traffico in entrata verso la coppia Cloud Volumes ONTAP ha.

["Scopri i requisiti di rete",](https://docs.netapp.com/it-it/test/reference-networking-gcp.html) Tra cui ulteriori dettagli su bilanciamento del carico, VPC, indirizzi IP interni, subnet e altro ancora.

La seguente immagine concettuale mostra una coppia Cloud Volumes ONTAP ha e i suoi componenti:

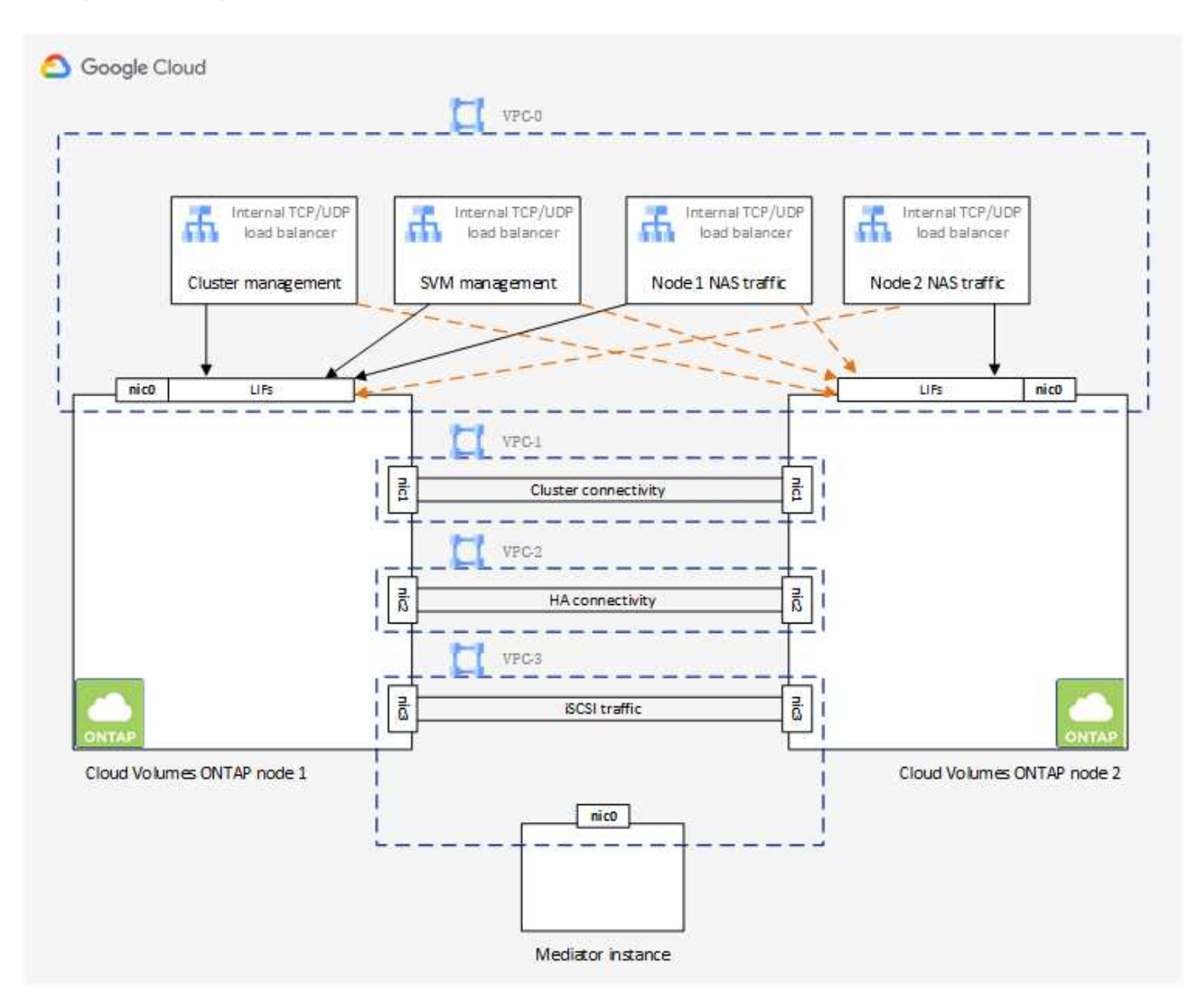

#### **Mediatore**

Di seguito sono riportati alcuni dettagli chiave sull'istanza di mediatore in Google Cloud:

#### **Tipo di istanza**

e2-micro (in precedenza era stata utilizzata un'istanza f1-micro)

#### **Dischi**

Due dischi persistenti standard da 10 GiB ciascuno

#### **Sistema operativo**

Debian 11

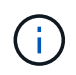

Per Cloud Volumes ONTAP 9.10.0 e versioni precedenti, Debian 10 è stata installata sul mediatore.

#### **Aggiornamenti**

Quando si aggiorna Cloud Volumes ONTAP, BlueXP aggiorna anche l'istanza del mediatore in base alle necessità.

#### **Accesso all'istanza**

Per Debian, l'utente cloud predefinito è admin. Google Cloud crea e aggiunge certificati per admin Utente quando viene richiesto l'accesso SSH tramite la console Google Cloud o la riga di comando gcloud. È possibile specificare sudo per ottenere i privilegi di root.

#### **Agenti di terze parti**

Gli agenti di terze parti o le estensioni delle macchine virtuali non sono supportati sull'istanza del mediatore.

#### **Takeover e giveback dello storage**

Se un nodo non funziona, l'altro nodo può servire i dati per il proprio partner per fornire un servizio dati continuo. I client possono accedere agli stessi dati dal nodo partner perché i dati sono stati sottoposti a mirroring sincrono con il partner.

Dopo il riavvio del nodo, il partner deve risincronizzare i dati prima di poter restituire lo storage. Il tempo necessario per la risincronizzazione dei dati dipende dalla quantità di dati modificati mentre il nodo era inattivo.

Per impostazione predefinita, le funzioni di Takeover, risync e giveback dello storage sono tutte automatiche. Non è richiesta alcuna azione da parte dell'utente.

#### **RPO e RTO**

Una configurazione ad alta disponibilità dei dati viene mantenuta come segue:

• L'obiettivo del punto di ripristino (RPO) è di 0 secondi.

I tuoi dati sono coerenti con le transazioni senza alcuna perdita di dati.

• Il recovery time objective (RTO) è di 120 secondi.

In caso di interruzione, i dati devono essere disponibili entro 120 secondi al massimo.

#### **Modelli di implementazione HA**

È possibile garantire l'elevata disponibilità dei dati implementando una configurazione ha in più zone o in una singola zona.

#### **Zone multiple (consigliato)**

L'implementazione di una configurazione ha in tre zone garantisce la disponibilità continua dei dati in caso di guasto all'interno di una zona. Si noti che le prestazioni di scrittura sono leggermente inferiori rispetto all'utilizzo di una singola zona, ma sono minime.

#### **Zona singola**

Quando viene implementato in una singola zona, una configurazione Cloud Volumes ONTAP ha utilizza una policy di posizionamento distribuita. Questa policy garantisce che una configurazione ha sia protetta da un singolo punto di guasto all'interno della zona, senza dover utilizzare zone separate per ottenere l'isolamento degli errori.

Questo modello di implementazione riduce i costi perché non sono previsti costi di uscita dei dati tra le zone.

#### **Come funziona lo storage in una coppia ha**

A differenza di un cluster ONTAP, lo storage in una coppia Cloud Volumes ONTAP ha in GCP non viene condiviso tra i nodi. I dati vengono invece sottoposti a mirroring sincrono tra i nodi in modo che siano disponibili in caso di guasto.

#### **Allocazione dello storage**

Quando si crea un nuovo volume e sono necessari dischi aggiuntivi, BlueXP assegna lo stesso numero di dischi a entrambi i nodi, crea un aggregato mirrorato e crea il nuovo volume. Ad esempio, se sono necessari due dischi per il volume, BlueXP assegna due dischi per nodo per un totale di quattro dischi.

#### **Configurazioni dello storage**

È possibile utilizzare una coppia ha come configurazione Active-Active, in cui entrambi i nodi servono i dati ai client, o come configurazione Active-passive, in cui il nodo passivo risponde alle richieste di dati solo se ha assunto lo storage per il nodo attivo.

#### **Aspettative di performance per una configurazione ha**

Una configurazione Cloud Volumes ONTAP ha replica in modo sincrono i dati tra i nodi, consumando la larghezza di banda della rete. Di conseguenza, rispetto a una configurazione Cloud Volumes ONTAP a nodo singolo, è possibile aspettarsi le seguenti performance:

- Per le configurazioni ha che servono dati da un solo nodo, le prestazioni di lettura sono paragonabili alle prestazioni di lettura di una configurazione a nodo singolo, mentre le prestazioni di scrittura sono inferiori.
- Per le configurazioni ha che servono dati da entrambi i nodi, le performance di lettura sono superiori rispetto alle performance di lettura di una configurazione a nodo singolo e le performance di scrittura sono uguali o superiori.

Per ulteriori informazioni sulle prestazioni di Cloud Volumes ONTAP, vedere ["Performance"](#page-49-0).

#### **Accesso client allo storage**

I client devono accedere ai volumi NFS e CIFS utilizzando l'indirizzo IP dei dati del nodo su cui risiede il

volume. Se i client NAS accedono a un volume utilizzando l'indirizzo IP del nodo partner, il traffico passa tra entrambi i nodi, riducendo le performance.

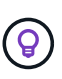

Se si sposta un volume tra nodi in una coppia ha, è necessario rimontarlo utilizzando l'indirizzo IP dell'altro nodo. In caso contrario, si possono ottenere prestazioni ridotte. Se i client supportano i riferimenti NFSv4 o il reindirizzamento delle cartelle per CIFS, è possibile attivare tali funzionalità sui sistemi Cloud Volumes ONTAP per evitare di rimontare il volume. Per ulteriori informazioni, consultare la documentazione di ONTAP.

È possibile identificare facilmente l'indirizzo IP corretto tramite l'opzione *Mount Command* nel pannello Manage Volumes (Gestisci volumi) di BlueXP.

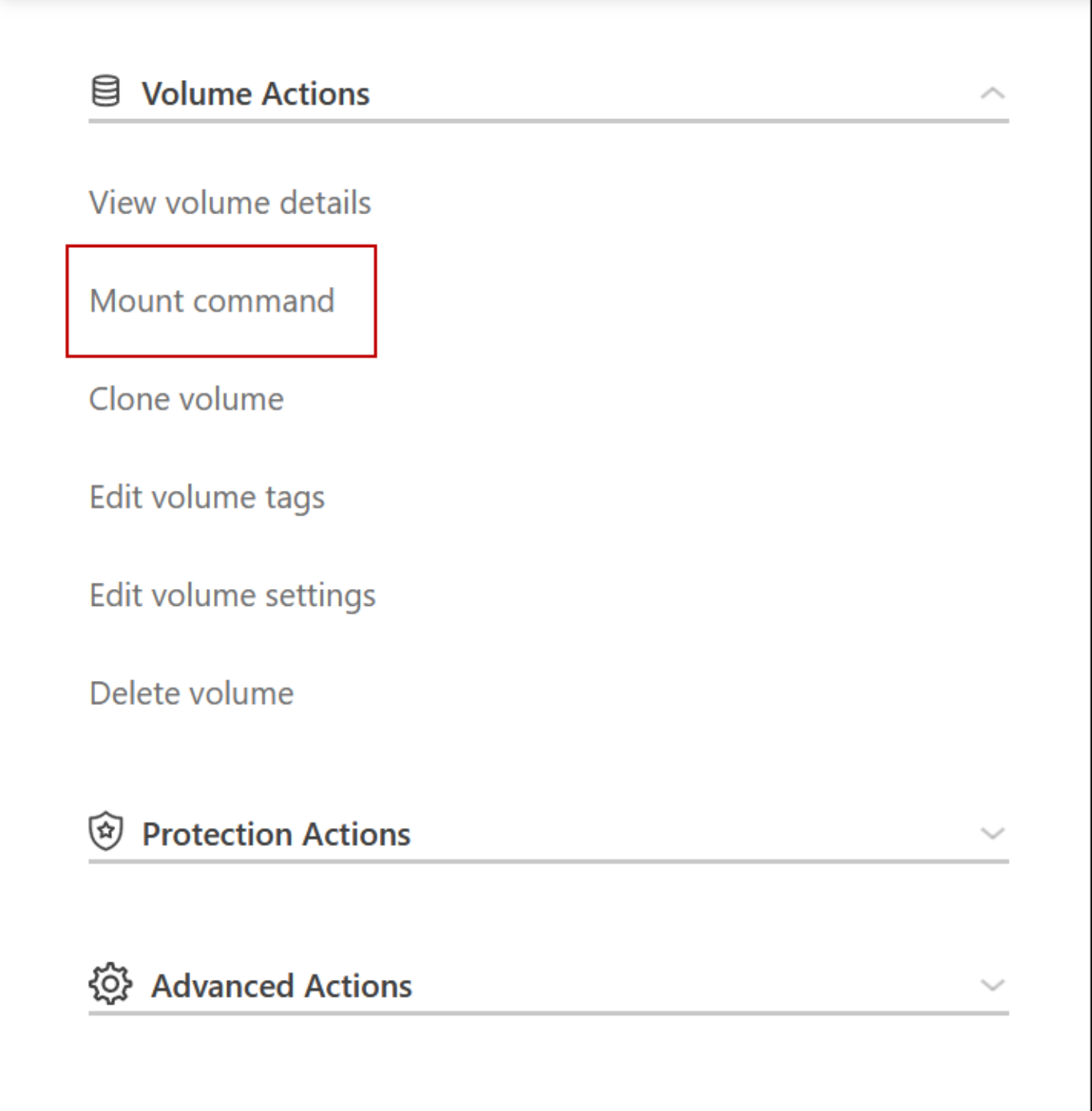

#### **Link correlati**

- ["Scopri i requisiti di rete"](https://docs.netapp.com/it-it/test/reference-networking-gcp.html)
- ["Scopri come iniziare a utilizzare GCP"](https://docs.netapp.com/it-it/test/task-getting-started-gcp.html)

## **Azioni non disponibili durante il takeover**

Quando un nodo in una coppia ha non è disponibile, l'altro nodo serve i dati per il partner per fornire un servizio dati continuo. Si chiama *storage Takeover*. Diverse azioni non sono disponibili fino al completamento del giveback in storage.

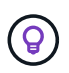

Quando un nodo in una coppia ha non è disponibile, lo stato dell'ambiente di lavoro in BlueXP è *degradato*.

Le seguenti azioni non sono disponibili dall'acquisizione dello storage BlueXP:

- Registrazione del supporto
- Modifiche della licenza
- Modifiche all'istanza o al tipo di macchina virtuale
- La velocità di scrittura cambia
- Setup CIFS
- Modifica della posizione dei backup di configurazione
- Impostazione della password del cluster
- Gestione di dischi e aggregati (allocazione avanzata)

Queste azioni sono nuovamente disponibili al termine del giveback dello storage e quando lo stato dell'ambiente di lavoro torna alla normalità.

# <span id="page-47-0"></span>**Sicurezza**

Cloud Volumes ONTAP supporta la crittografia dei dati e fornisce protezione contro virus e ransomware.

## **Crittografia dei dati inattivi**

Cloud Volumes ONTAP supporta le seguenti tecnologie di crittografia:

- Soluzioni di crittografia NetApp (NVE e NAE)
- Servizio di gestione delle chiavi AWS
- Azure Storage Service Encryption
- Crittografia predefinita di Google Cloud Platform

Puoi utilizzare le soluzioni di crittografia NetApp con crittografia nativa del tuo cloud provider, che crittografa i dati a livello di hypervisor. In questo modo si fornirebbe una doppia crittografia, che potrebbe essere utile per i dati molto sensibili. Quando si accede ai dati crittografati, questi vengono crittografati due volte, una volta a livello di hypervisor (utilizzando le chiavi del cloud provider) e poi di nuovo utilizzando le soluzioni di crittografia NetApp (utilizzando le chiavi di un gestore di chiavi esterno).

#### **Soluzioni di crittografia NetApp (NVE e NAE)**

Supporto di Cloud Volumes ONTAP ["NetApp Volume Encryption \(NVE\) e NetApp aggregate Encryption](https://www.netapp.com/us/media/ds-3899.pdf) [\(NAE\)".](https://www.netapp.com/us/media/ds-3899.pdf) NVE e NAE sono soluzioni basate su software che consentono la crittografia dei volumi (data-at-rest) conforme a FIPS 140-2. Sia NVE che NAE utilizzano la crittografia AES a 256 bit.

- NVE crittografa i dati inattivi un volume alla volta. Ogni volume di dati dispone di una chiave di crittografia univoca.
- NAE è un'estensione di NVE, che crittografa i dati per ogni volume e i volumi condividono una chiave nell'aggregato. NAE consente inoltre di deduplicare i blocchi comuni di tutti i volumi dell'aggregato.

NVE e NAE sono supportati con un gestore di chiavi esterno.

I nuovi aggregati hanno NetApp aggregate Encryption (NAE) abilitato per impostazione predefinita dopo aver configurato un gestore di chiavi esterno. I nuovi volumi che non fanno parte di un aggregato NAE avranno NetApp Volume Encryption (NVE) abilitato per impostazione predefinita (ad esempio, se si dispone di aggregati creati prima di impostare un gestore di chiavi esterno).

La configurazione di un gestore di chiavi supportato è l'unica operazione necessaria. Per istruzioni sulla configurazione, fare riferimento a. ["Crittografia dei volumi con le soluzioni di crittografia NetApp".](https://docs.netapp.com/it-it/test/task-encrypting-volumes.html)

#### **Servizio di gestione delle chiavi AWS**

Quando si avvia un sistema Cloud Volumes ONTAP in AWS, è possibile attivare la crittografia dei dati utilizzando ["AWS Key Management Service \(KMS\)"](http://docs.aws.amazon.com/kms/latest/developerguide/overview.html). BlueXP richiede le chiavi dati utilizzando una chiave master del cliente (CMK).

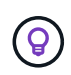

Non è possibile modificare il metodo di crittografia dei dati AWS dopo aver creato un sistema Cloud Volumes ONTAP.

Se si desidera utilizzare questa opzione di crittografia, assicurarsi che AWS KMS sia configurato correttamente. Per ulteriori informazioni, vedere ["Configurazione di AWS KMS"](https://docs.netapp.com/it-it/test/task-setting-up-kms.html).

#### **Azure Storage Service Encryption**

I dati vengono crittografati automaticamente su Cloud Volumes ONTAP in Azure utilizzando ["Azure Storage](https://azure.microsoft.com/en-us/documentation/articles/storage-service-encryption/) [Service Encryption"](https://azure.microsoft.com/en-us/documentation/articles/storage-service-encryption/) Con una chiave gestita da Microsoft.

Se preferisci, puoi utilizzare le tue chiavi di crittografia. ["Scopri come configurare Cloud Volumes ONTAP per](https://docs.netapp.com/it-it/test/task-set-up-azure-encryption.html) [utilizzare una chiave gestita dal cliente in Azure".](https://docs.netapp.com/it-it/test/task-set-up-azure-encryption.html)

#### **Crittografia predefinita di Google Cloud Platform**

["Crittografia dei dati inattivi di Google Cloud Platform"](https://cloud.google.com/security/encryption-at-rest/) È attivato per impostazione predefinita per Cloud Volumes ONTAP. Non è richiesta alcuna configurazione.

Mentre Google Cloud Storage crittografa sempre i tuoi dati prima che vengano scritti su disco, puoi utilizzare le API BlueXP per creare un sistema Cloud Volumes ONTAP che utilizza *chiavi di crittografia gestite dal cliente*. Si tratta di chiavi che vengono generate e gestite in GCP utilizzando il Cloud Key Management Service. ["Scopri di più"](https://docs.netapp.com/it-it/test/task-setting-up-gcp-encryption.html).

## **Scansione virus ONTAP**

È possibile utilizzare la funzionalità antivirus integrata nei sistemi ONTAP per proteggere i dati da virus o altri codici dannosi.

La scansione antivirus di ONTAP, denominata *Vscan*, combina il software antivirus di terze parti più all'avanguardia con le funzionalità di ONTAP che offrono la flessibilità necessaria per controllare quali file vengono sottoposti a scansione e quando.

Per informazioni su vendor, software e versioni supportate da Vscan, consultare ["Matrice di interoperabilità](http://mysupport.netapp.com/matrix) [NetApp".](http://mysupport.netapp.com/matrix)

Per informazioni su come configurare e gestire la funzionalità antivirus sui sistemi ONTAP, consultare ["Guida](http://docs.netapp.com/ontap-9/topic/com.netapp.doc.dot-cm-acg/home.html) [alla configurazione antivirus di ONTAP 9"](http://docs.netapp.com/ontap-9/topic/com.netapp.doc.dot-cm-acg/home.html).

## **Protezione ransomware**

Gli attacchi ransomware possono costare tempo di business, risorse e reputazione. BlueXP consente di implementare la soluzione NetApp per ransomware, che fornisce strumenti efficaci per la visibilità, il rilevamento e la risoluzione dei problemi.

• BlueXP identifica i volumi che non sono protetti da un criterio Snapshot e consente di attivare il criterio Snapshot predefinito su tali volumi.

Le copie Snapshot sono di sola lettura, impedendo la corruzione del ransomware. Possono inoltre offrire la granularità necessaria per creare immagini di una singola copia di file o di una soluzione completa di disaster recovery.

• BlueXP consente inoltre di bloccare le estensioni di file ransomware comuni attivando la soluzione FPolicy di ONTAP.

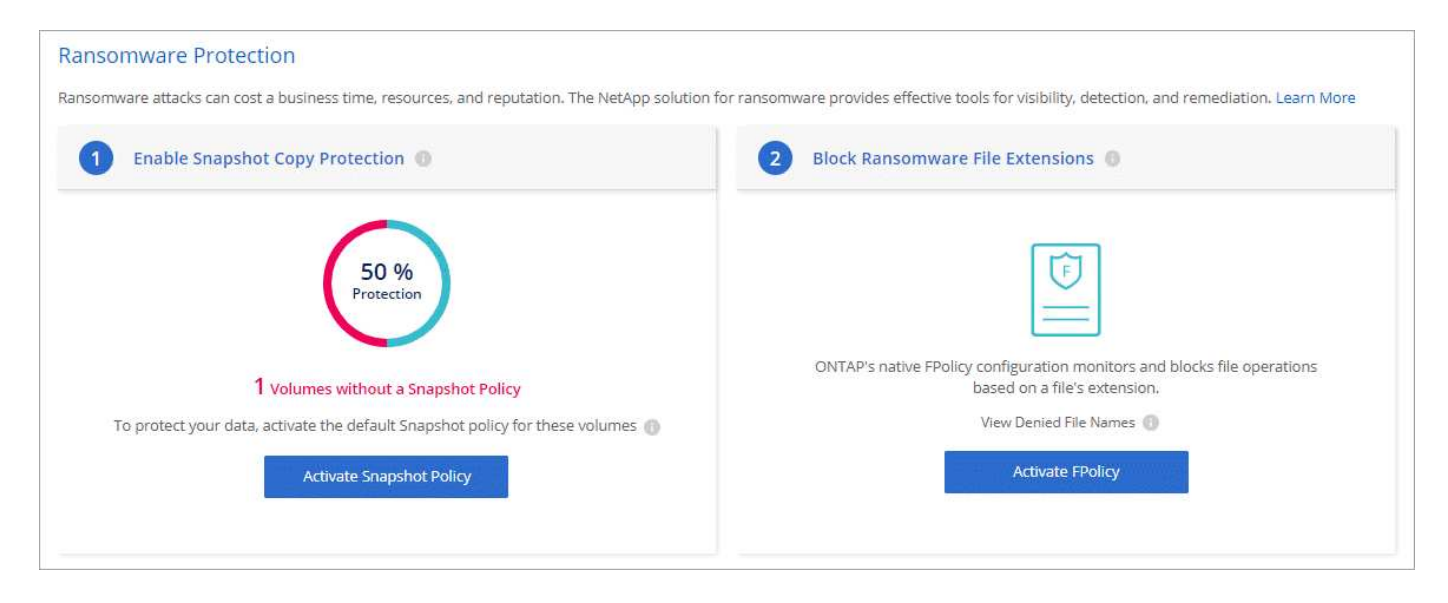

["Scopri come implementare la soluzione NetApp per ransomware"](https://docs.netapp.com/it-it/test/task-protecting-ransomware.html).

# <span id="page-49-0"></span>**Performance**

Puoi esaminare i risultati delle performance per aiutarti a decidere quali carichi di lavoro sono appropriati per Cloud Volumes ONTAP.

## **Report tecnici sulle performance**

• Cloud Volumes ONTAP per AWS

["Report tecnico di NetApp 4383: Caratterizzazione delle performance di Cloud Volumes ONTAP nei servizi](https://www.netapp.com/pdf.html?item=/media/9088-tr4383pdf.pdf) [Web Amazon con carichi di lavoro delle applicazioni"](https://www.netapp.com/pdf.html?item=/media/9088-tr4383pdf.pdf)

• Cloud Volumes ONTAP per Microsoft Azure

["Report tecnico di NetApp 4671: Caratterizzazione delle performance di Cloud Volumes ONTAP in Azure](https://www.netapp.com/pdf.html?item=/media/9089-tr-4671pdf.pdf) [con carichi di lavoro applicativi"](https://www.netapp.com/pdf.html?item=/media/9089-tr-4671pdf.pdf)

• Cloud Volumes ONTAP per Google Cloud

["Report tecnico NetApp 4816: Caratterizzazione delle performance di Cloud Volumes ONTAP per Google](https://www.netapp.com/pdf.html?item=/media/9090-tr4816pdf.pdf) [Cloud"](https://www.netapp.com/pdf.html?item=/media/9090-tr4816pdf.pdf)

## **Performance della CPU**

I nodi Cloud Volumes ONTAP risultano altamente utilizzati (oltre il 90%) dagli strumenti di monitoraggio del tuo cloud provider. Questo perché ONTAP riserva tutte le vCPU presentate alla macchina virtuale in modo che siano disponibili quando necessario.

Per ulteriori informazioni, consultare ["Articolo della Knowledge base di NetApp su come monitorare l'utilizzo](https://kb.netapp.com/Advice_and_Troubleshooting/Data_Storage_Software/ONTAP_OS/Monitoring_CPU_utilization_before_an_ONTAP_upgrade) [della CPU ONTAP utilizzando la CLI"](https://kb.netapp.com/Advice_and_Troubleshooting/Data_Storage_Software/ONTAP_OS/Monitoring_CPU_utilization_before_an_ONTAP_upgrade)

## <span id="page-50-0"></span>**Gestione delle licenze per BYOL basato su nodo**

Ogni sistema Cloud Volumes ONTAP dotato di un BYOL basato su nodo deve disporre di una licenza di sistema con un abbonamento attivo. BlueXP semplifica il processo gestendo le licenze e visualizzando un avviso prima della scadenza.

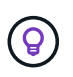

Una licenza basata su nodo è la precedente generazione di BYOL per Cloud Volumes ONTAP. Una licenza basata su nodo è disponibile solo per i rinnovi della licenza.

["Scopri di più sulle opzioni di licenza Cloud Volumes ONTAP".](#page-2-1)

["Scopri di più su come gestire le licenze basate su nodo".](https://docs.netapp.com/us-en/bluexp-cloud-volumes-ontap/task-manage-node-licenses.html)

## **Licenze di sistema BYOL**

Una licenza basata su nodo offre fino a 368 TIB di capacità per un singolo nodo o coppia ha.

È possibile acquistare più licenze per un sistema Cloud Volumes ONTAP BYOL per allocare più di 368 TIB di capacità. Ad esempio, è possibile acquistare due licenze per allocare fino a 736 TIB di capacità a Cloud Volumes ONTAP. Oppure puoi acquistare quattro licenze per ottenere fino a 1.4 PIB.

Il numero di licenze che è possibile acquistare per un sistema a nodo singolo o una coppia ha è illimitato.

Tenere presente che i limiti dei dischi possono impedire di raggiungere il limite di capacità utilizzando solo i dischi. È possibile superare il limite di dischi di ["tiering dei dati inattivi sullo storage a oggetti".](#page-18-0) Per informazioni sui limiti dei dischi, fare riferimento a. ["Limiti di storage nelle note di rilascio di Cloud Volumes ONTAP".](https://docs.netapp.com/us-en/cloud-volumes-ontap-relnotes/)

## **Gestione delle licenze per un nuovo sistema**

Quando si crea un sistema BYOL basato su nodo, BlueXP richiede il numero di serie della licenza e l'account NetApp Support Site. BlueXP utilizza l'account per scaricare il file di licenza da NetApp e installarlo sul sistema Cloud Volumes ONTAP.

["Scopri come aggiungere account NetApp Support Site a BlueXP"](https://docs.netapp.com/us-en/bluexp-setup-admin/task-adding-nss-accounts.html).

Se BlueXP non riesce ad accedere al file di licenza tramite la connessione Internet sicura, è possibile ["Procurarsi il file e caricarlo manualmente su BlueXP"](https://docs.netapp.com/it-it/test/task-manage-node-licenses.html).

## **Scadenza della licenza**

BlueXP visualizza un avviso 30 giorni prima della scadenza di una licenza basata su nodo e di nuovo alla scadenza della licenza. La seguente immagine mostra un avviso di scadenza di 30 giorni visualizzato nell'interfaccia utente:

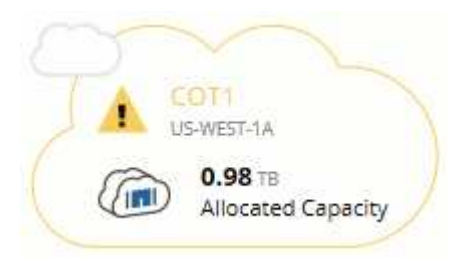

È possibile selezionare l'ambiente di lavoro per rivedere il messaggio.

BlueXP include un avviso di scadenza della licenza nel report Cloud Volumes ONTAP inviato via email, se si è un amministratore dell'account e si è attivata l'opzione:

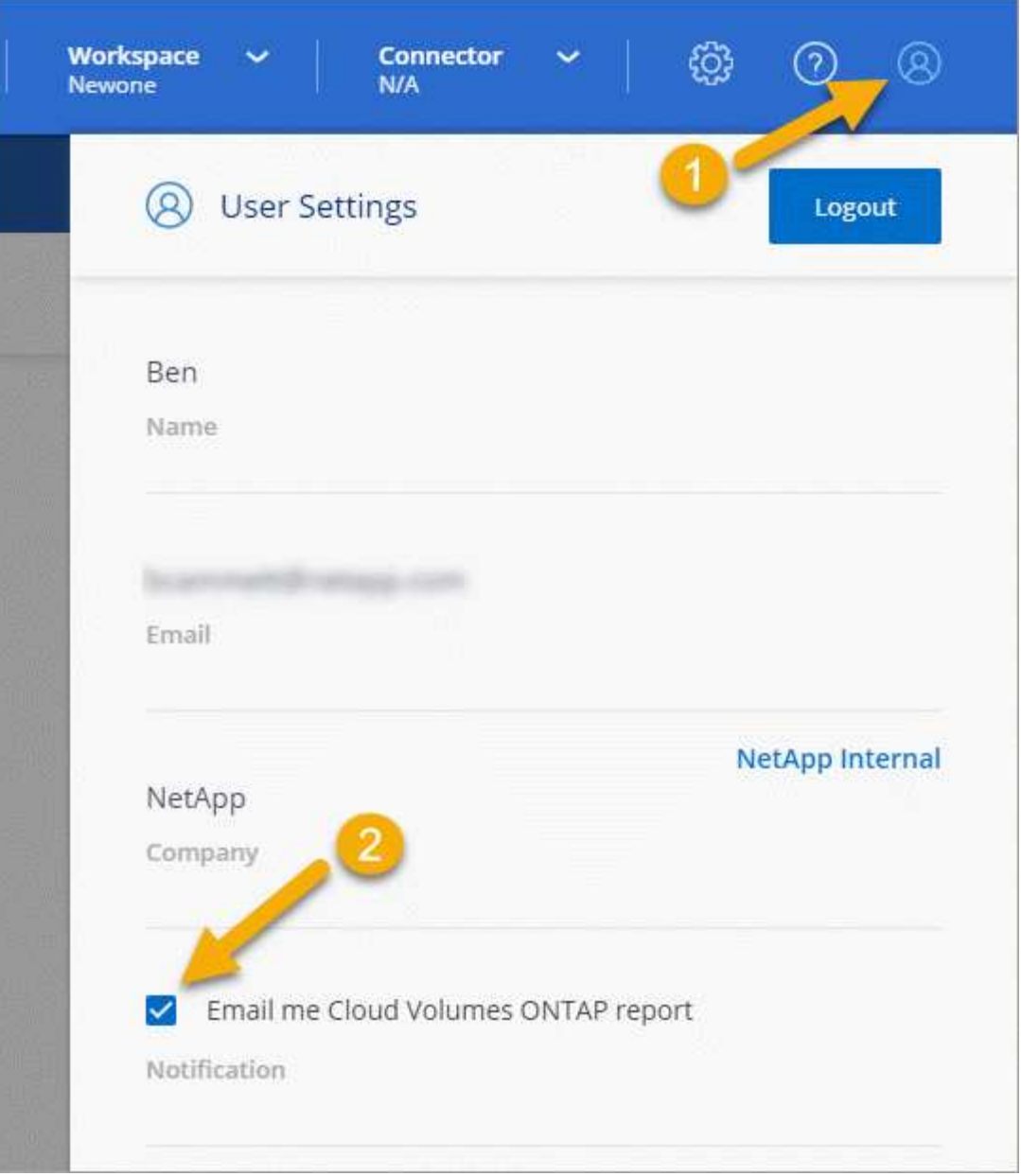

Il report inviato tramite e-mail include l'avviso di scadenza della licenza ogni 2 settimane.

Se la licenza non viene rinnovata in tempo, il sistema Cloud Volumes ONTAP si spegne automaticamente. Se viene riavviato, si spegne di nuovo.

## **Rinnovo della licenza**

Quando si rinnova un abbonamento BYOL basato su nodo contattando un rappresentante NetApp, BlueXP ottiene automaticamente la nuova licenza da NetApp e la installa sul sistema Cloud Volumes ONTAP.

Se BlueXP non riesce ad accedere al file di licenza tramite la connessione Internet sicura, è possibile ["Procurarsi il file e caricarlo manualmente su BlueXP"](https://docs.netapp.com/it-it/test/task-manage-node-licenses.html).

## **Trasferimento della licenza a un nuovo sistema**

Una licenza BYOL basata su nodo è trasferibile tra sistemi Cloud Volumes ONTAP quando si elimina un sistema esistente e ne si crea uno nuovo utilizzando la stessa licenza.

Ad esempio, è possibile eliminare un sistema con licenza esistente e utilizzare la licenza con un nuovo sistema BYOL in un VPC/VNET o provider cloud diverso. Nota: Solo i numeri seriali *indipendenti dal cloud* funzionano in qualsiasi cloud provider. I numeri di serie indipendenti dal cloud iniziano con il prefisso *908xxxx*.

È importante notare che la licenza BYOL è legata alla tua azienda e a un set specifico di credenziali del sito di supporto NetApp.

# <span id="page-53-0"></span>**Consulente digitale AutoSupport e Active IQ**

Il componente AutoSupport di ONTAP raccoglie la telemetria e la invia per l'analisi. Il consulente digitale Active IQ analizza i dati di AutoSupport e offre un'assistenza e un'ottimizzazione proattive. Utilizzando l'intelligenza artificiale, Active IQ è in grado di identificare i potenziali problemi e di risolverli prima che influiscano sul tuo business. Modifica per il test di cutover.

Modifica per la localizzazione. Attivare docbot e testare la visualizzazione del blocco. Test della disattivazione dei docbot. Test di aggiornamento Ruby per la terza volta. Test push di Ruby aggiornamento.

Active IQ ti consente di ottimizzare la tua infrastruttura dati nel tuo cloud ibrido globale offrendo analisi predittive e supporto proattivo attraverso un portale basato sul cloud e un'app mobile. Le informazioni e i consigli di Active IQ basati sui dati sono disponibili per tutti i clienti NetApp con un contratto SupportEdge attivo (le funzionalità variano in base al prodotto e al livello di supporto).

Ecco alcune cose che puoi fare con Active IQ:

• Pianificare gli aggiornamenti.

Active IQ identifica i problemi dell'ambiente che possono essere risolti eseguendo l'aggiornamento a una versione più recente di ONTAP e il componente preparazione aggiornamento consente di pianificare un aggiornamento corretto.

• Visualizza lo stato di salute del sistema.

La dashboard di Active IQ segnala eventuali problemi relativi allo stato di salute e ti aiuta a correggerli. Monitorare la capacità del sistema per assicurarsi di non esaurire mai lo spazio di storage. Visualizza i casi di supporto per il tuo sistema.

• Gestire le performance.

Active IQ mostra le performance del sistema in un periodo più lungo di quello che puoi vedere in Gestore di sistema di ONTAP. Identificare i problemi di configurazione e di sistema che influiscono sulle performance. Massimizza l'efficienza. Visualizza le metriche di efficienza dello storage e identifica i modi per memorizzare più dati in meno spazio.

• Visualizza l'inventario e la configurazione.

Active IQ visualizza l'inventario completo e le informazioni di configurazione software e hardware. Controlla quando i contratti di servizio stanno per scadere e rinnovarli per assicurarti di rimanere supportati.

#### **Informazioni correlate**

- ["Documentazione NetApp: Consulente digitale Active IQ"](https://docs.netapp.com/us-en/active-iq/)
- ["Avviare Active IQ"](https://aiq.netapp.com/custom-dashboard/search)

• ["Servizi SupportEdge"](https://www.netapp.com/us/services/support-edge.aspx)

## <span id="page-54-0"></span>**Configurazione predefinita per Cloud Volumes ONTAP**

La configurazione predefinita di Cloud Volumes ONTAP consente di configurare e amministrare i sistemi, in particolare se si conosce ONTAP perché la configurazione predefinita di Cloud Volumes ONTAP è diversa da ONTAP.

## **Impostazione predefinita**

• BlueXP crea una VM di storage per il servizio dei dati quando implementa Cloud Volumes ONTAP. Alcune configurazioni supportano macchine virtuali storage aggiuntive. ["Scopri di più sulla gestione delle VM di](https://docs.netapp.com/it-it/test/task-managing-svms.html) [storage".](https://docs.netapp.com/it-it/test/task-managing-svms.html)

A partire dalla versione BlueXP 3.9.5, il reporting dello spazio logico viene attivato sulla VM di storage iniziale. Quando lo spazio viene segnalato logicamente, ONTAP riporta lo spazio del volume in modo che tutto lo spazio fisico salvato dalle funzionalità di efficienza dello storage venga riportato come utilizzato.

- BlueXP installa automaticamente le seguenti licenze di ONTAP Feature su Cloud Volumes ONTAP:
	- CIFS
	- FlexCache
	- FlexClone
	- ISCSI
	- Gestione delle chiavi di crittografia multi-tenant (MTEKM), a partire da Cloud Volumes ONTAP 9.12.1 GA
	- NetApp Volume Encryption (solo per sistemi BYOL o PAYGO registrati)
	- NFS
- SnapMirror
- SnapRestore
- SnapVault
	- Per impostazione predefinita, vengono create diverse interfacce di rete:
- Una LIF di gestione del cluster
- Un LIF intercluster
- Una LIF di gestione SVM sui sistemi ha in Azure
- Una LIF di gestione SVM sui sistemi ha in Google Cloud
- LIF di gestione SVM su sistemi a nodo singolo in AWS
- Una LIF di gestione dei nodi

In Google Cloud, questa LIF è combinata con la intercluster LIF.

- Una LIF di dati iSCSI
- Una LIF di dati CIFS e NFS

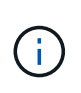

Il failover LIF è disattivato per impostazione predefinita per Cloud Volumes ONTAP a causa dei requisiti del cloud provider. La migrazione di una LIF a una porta diversa interrompe la mappatura esterna tra gli indirizzi IP e le interfacce di rete sull'istanza, rendendo la LIF inaccessibile.

◦ Cloud Volumes ONTAP invia i backup di configurazione al connettore utilizzando HTTP.

I backup sono accessibili da http://ipaddress/occm/offboxconfig/ dove *ipaddress* è l'indirizzo IP del connettore host.

◦ BlueXP imposta alcuni attributi di volume in modo diverso rispetto ad altri strumenti di gestione (ad esempio, System Manager o CLI).

Nella tabella seguente sono elencati gli attributi del volume impostati da BlueXP in modo diverso dai valori predefiniti:

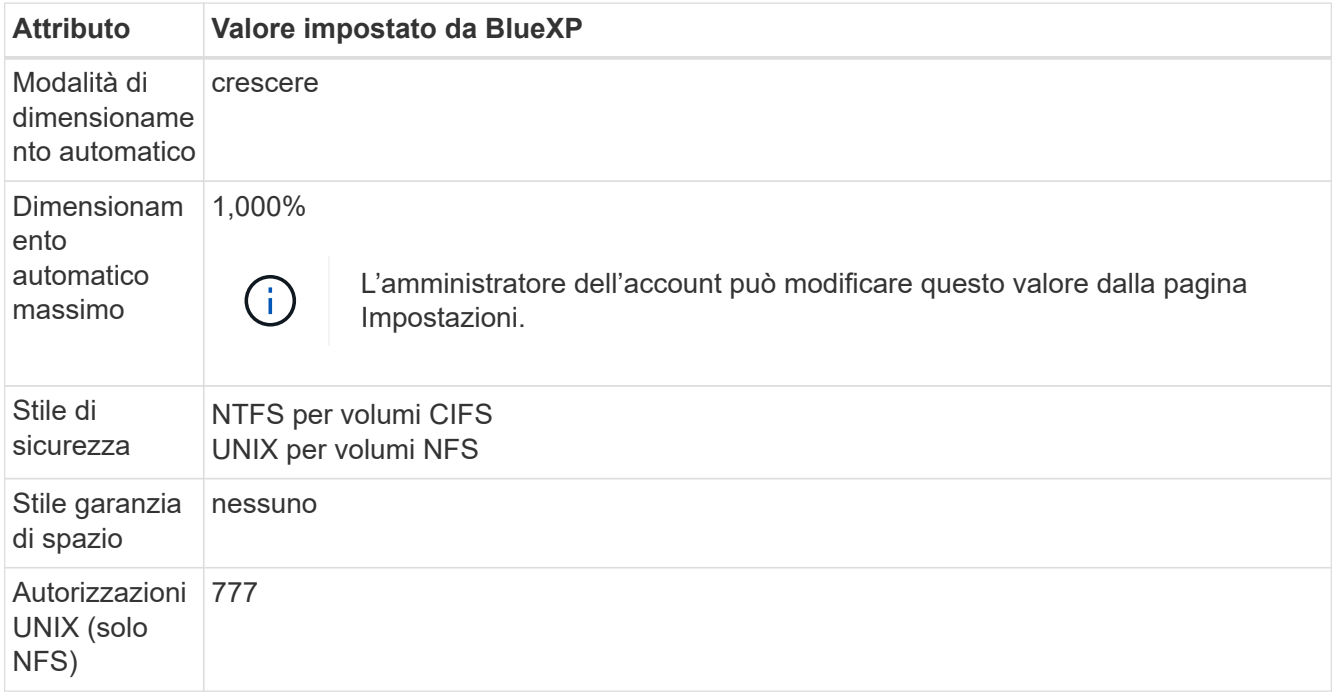

+

Vedere ["ONTAP](https://docs.netapp.com/us-en/ontap-cli-9121/volume-create.html) *[volume create](https://docs.netapp.com/us-en/ontap-cli-9121/volume-create.html)* [man page"](https://docs.netapp.com/us-en/ontap-cli-9121/volume-create.html) per informazioni su questi attributi.

## **Dischi interni per i dati di sistema**

Oltre allo storage per i dati degli utenti, BlueXP acquista anche lo storage cloud per i dati di sistema.

#### **AWS**

- Tre dischi per nodo per i dati di boot, root e core:
	- 45 disco GiB io1 per i dati di boot
	- Disco gp3 da 140 GiB per i dati root
	- Disco gp2 da 540 GiB per i dati principali
- Un'istantanea EBS per ogni disco di boot e disco root

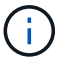

Le snapshot vengono create automaticamente al riavvio.

- Per le coppie ha, un volume EBS per l'istanza Mediator, che è di circa 8 GiB
- Quando si attiva la crittografia dei dati in AWS utilizzando il servizio di gestione delle chiavi (KMS), vengono crittografati anche i dischi di avvio e i dischi root per Cloud Volumes ONTAP. Questo include il disco di boot per l'istanza del mediatore in una coppia ha. I dischi vengono crittografati utilizzando la CMK selezionata quando si crea l'ambiente di lavoro.

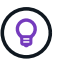

In AWS, la NVRAM si trova sul disco di avvio.

#### **Azure (nodo singolo)**

- Tre dischi SSD Premium:
	- Un disco da 10 GiB per i dati di avvio
	- Un disco da 140 GiB per i dati root
	- Un disco da 512 GiB per NVRAM

Se la macchina virtuale scelta per Cloud Volumes ONTAP supporta gli SSD Ultra, il sistema utilizza un SSD Ultra da 32 GB per la NVRAM, anziché un SSD Premium.

- Un disco HDD standard da 1024 GiB per il risparmio dei core
- Uno snapshot Azure per ogni disco di boot e disco root
- Per impostazione predefinita, ogni disco in Azure viene crittografato a riposo.

#### **Azure (coppia ha)**

#### **COPPIE HA con il blob di pagina**

- Due dischi SSD Premium da 10 GiB per il volume di boot (uno per nodo)
- Due blob di pagina 140 GiB Premium Storage per il volume root (uno per nodo)
- Due dischi HDD standard da 1024 GiB per il risparmio di core (uno per nodo)
- Due dischi SSD Premium da 512 GiB per NVRAM (uno per nodo)
- Uno snapshot Azure per ogni disco di boot e disco root

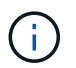

Le snapshot vengono create automaticamente al riavvio.

• Per impostazione predefinita, ogni disco in Azure viene crittografato a riposo.

#### **Coppie HA in più zone di disponibilità**

- Due dischi SSD Premium da 10 GiB per il volume di boot (uno per nodo)
- Due blob di pagine 512 GiB Premium Storage per il volume root (uno per nodo)
- Due dischi HDD standard da 1024 GiB per il risparmio di core (uno per nodo)
- Due dischi SSD Premium da 512 GiB per NVRAM (uno per nodo)
- Uno snapshot Azure per ogni disco di boot e disco root

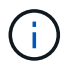

Le snapshot vengono create automaticamente al riavvio.

• Per impostazione predefinita, ogni disco in Azure viene crittografato a riposo.

#### **Google Cloud (nodo singolo)**

- Un disco persistente SSD da 10 GiB per i dati di avvio
- Un disco persistente SSD da 64 GiB per i dati root
- Un disco persistente SSD da 500 GiB per NVRAM
- Un disco persistente standard da 315 GiB per il risparmio dei core
- Snapshot per i dati di boot e root

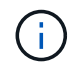

Le snapshot vengono create automaticamente al riavvio.

• I dischi di boot e root sono crittografati per impostazione predefinita.

#### **Google Cloud (coppia ha)**

- Due dischi persistenti SSD da 10 GiB per i dati di avvio
- Quattro dischi persistenti SSD da 64 GiB per i dati root
- Due dischi persistenti SSD da 500 GiB per NVRAM
- Due dischi persistenti standard da 315 GiB per il risparmio dei core
- Un disco persistente standard da 10 GiB per i dati del mediatore
- Un disco persistente standard da 10 GiB per i dati di avvio del mediatore
- Snapshot per i dati di boot e root

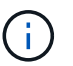

Le snapshot vengono create automaticamente al riavvio.

• I dischi di boot e root sono crittografati per impostazione predefinita.

#### **Dove risiedono i dischi**

BlueXP definisce lo storage come segue:

• I dati di avvio risiedono su un disco collegato all'istanza o alla macchina virtuale.

Questo disco, che contiene l'immagine di avvio, non è disponibile per Cloud Volumes ONTAP.

- I dati root, che contengono la configurazione del sistema e i log, risiedono in aggr0.
- Il volume root della macchina virtuale di storage (SVM) risiede in aggr1.
- I volumi di dati risiedono anche in aggr1.

#### **Informazioni sul copyright**

Copyright © 2024 NetApp, Inc. Tutti i diritti riservati. Stampato negli Stati Uniti d'America. Nessuna porzione di questo documento soggetta a copyright può essere riprodotta in qualsiasi formato o mezzo (grafico, elettronico o meccanico, inclusi fotocopie, registrazione, nastri o storage in un sistema elettronico) senza previo consenso scritto da parte del detentore del copyright.

Il software derivato dal materiale sottoposto a copyright di NetApp è soggetto alla seguente licenza e dichiarazione di non responsabilità:

IL PRESENTE SOFTWARE VIENE FORNITO DA NETAPP "COSÌ COM'È" E SENZA QUALSIVOGLIA TIPO DI GARANZIA IMPLICITA O ESPRESSA FRA CUI, A TITOLO ESEMPLIFICATIVO E NON ESAUSTIVO, GARANZIE IMPLICITE DI COMMERCIABILITÀ E IDONEITÀ PER UNO SCOPO SPECIFICO, CHE VENGONO DECLINATE DAL PRESENTE DOCUMENTO. NETAPP NON VERRÀ CONSIDERATA RESPONSABILE IN ALCUN CASO PER QUALSIVOGLIA DANNO DIRETTO, INDIRETTO, ACCIDENTALE, SPECIALE, ESEMPLARE E CONSEQUENZIALE (COMPRESI, A TITOLO ESEMPLIFICATIVO E NON ESAUSTIVO, PROCUREMENT O SOSTITUZIONE DI MERCI O SERVIZI, IMPOSSIBILITÀ DI UTILIZZO O PERDITA DI DATI O PROFITTI OPPURE INTERRUZIONE DELL'ATTIVITÀ AZIENDALE) CAUSATO IN QUALSIVOGLIA MODO O IN RELAZIONE A QUALUNQUE TEORIA DI RESPONSABILITÀ, SIA ESSA CONTRATTUALE, RIGOROSA O DOVUTA A INSOLVENZA (COMPRESA LA NEGLIGENZA O ALTRO) INSORTA IN QUALSIASI MODO ATTRAVERSO L'UTILIZZO DEL PRESENTE SOFTWARE ANCHE IN PRESENZA DI UN PREAVVISO CIRCA L'EVENTUALITÀ DI QUESTO TIPO DI DANNI.

NetApp si riserva il diritto di modificare in qualsiasi momento qualunque prodotto descritto nel presente documento senza fornire alcun preavviso. NetApp non si assume alcuna responsabilità circa l'utilizzo dei prodotti o materiali descritti nel presente documento, con l'eccezione di quanto concordato espressamente e per iscritto da NetApp. L'utilizzo o l'acquisto del presente prodotto non comporta il rilascio di una licenza nell'ambito di un qualche diritto di brevetto, marchio commerciale o altro diritto di proprietà intellettuale di NetApp.

Il prodotto descritto in questa guida può essere protetto da uno o più brevetti degli Stati Uniti, esteri o in attesa di approvazione.

LEGENDA PER I DIRITTI SOTTOPOSTI A LIMITAZIONE: l'utilizzo, la duplicazione o la divulgazione da parte degli enti governativi sono soggetti alle limitazioni indicate nel sottoparagrafo (b)(3) della clausola Rights in Technical Data and Computer Software del DFARS 252.227-7013 (FEB 2014) e FAR 52.227-19 (DIC 2007).

I dati contenuti nel presente documento riguardano un articolo commerciale (secondo la definizione data in FAR 2.101) e sono di proprietà di NetApp, Inc. Tutti i dati tecnici e il software NetApp forniti secondo i termini del presente Contratto sono articoli aventi natura commerciale, sviluppati con finanziamenti esclusivamente privati. Il governo statunitense ha una licenza irrevocabile limitata, non esclusiva, non trasferibile, non cedibile, mondiale, per l'utilizzo dei Dati esclusivamente in connessione con e a supporto di un contratto governativo statunitense in base al quale i Dati sono distribuiti. Con la sola esclusione di quanto indicato nel presente documento, i Dati non possono essere utilizzati, divulgati, riprodotti, modificati, visualizzati o mostrati senza la previa approvazione scritta di NetApp, Inc. I diritti di licenza del governo degli Stati Uniti per il Dipartimento della Difesa sono limitati ai diritti identificati nella clausola DFARS 252.227-7015(b) (FEB 2014).

#### **Informazioni sul marchio commerciale**

NETAPP, il logo NETAPP e i marchi elencati alla pagina<http://www.netapp.com/TM> sono marchi di NetApp, Inc. Gli altri nomi di aziende e prodotti potrebbero essere marchi dei rispettivi proprietari.